# NBSIR 88-3776

# The GRAMPS Operating System: User's Guide

Peter Mansbach

U.S. DEPARTMENT OF COMMERCE National Bureau of Standards Center for Manufacturing Engineering Robot Systems Division Gaithersburg, MD 20899

and

Michael Shneier

Philips Laboratories North American Philips Corporation 345 Scarborough Road Briarcliff Manor, NY 10510

September 1988

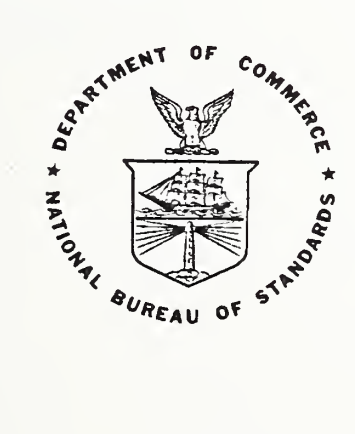

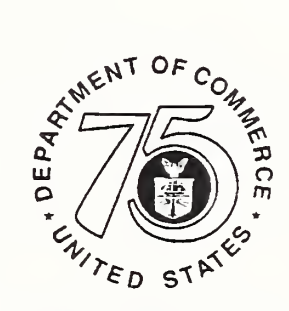

75 Year? Stimulating America s Prograss 1813-1988

U.S. DEPARTMENT OF COMMERCE NATIONAL BUREAU OF STANDARDS

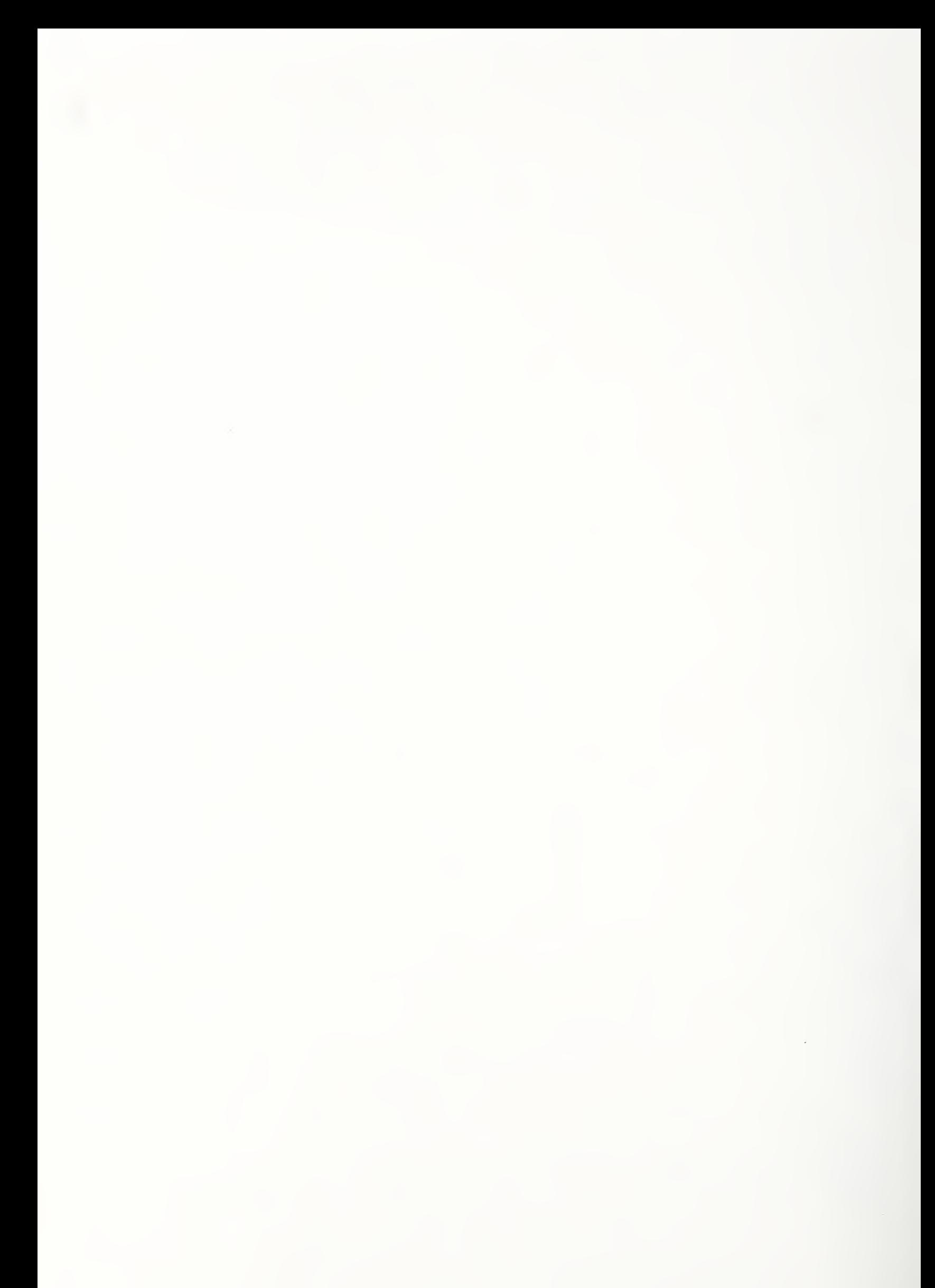

# THE GRAMPS OPERATING SYSTEM: USER'S GUIDE

Peter Mansbach

U.S. DEPARTMENT OF COMMERCE National Bureau of Standards Center for Manufacturing Engineering Robot Systems Division Gaithersburg, MD 20899

and

Michael Shneier

Philips Laboratories North American Philips Corporation 345 Scarborough Road Briarcliff Manor, NY 10510

September 1988

U.S. DEPARTMENT OF COMMERCE, C. William Verity, Secretary NATIONAL BUREAU OF STANDARDS, Ernest Ambler, Director

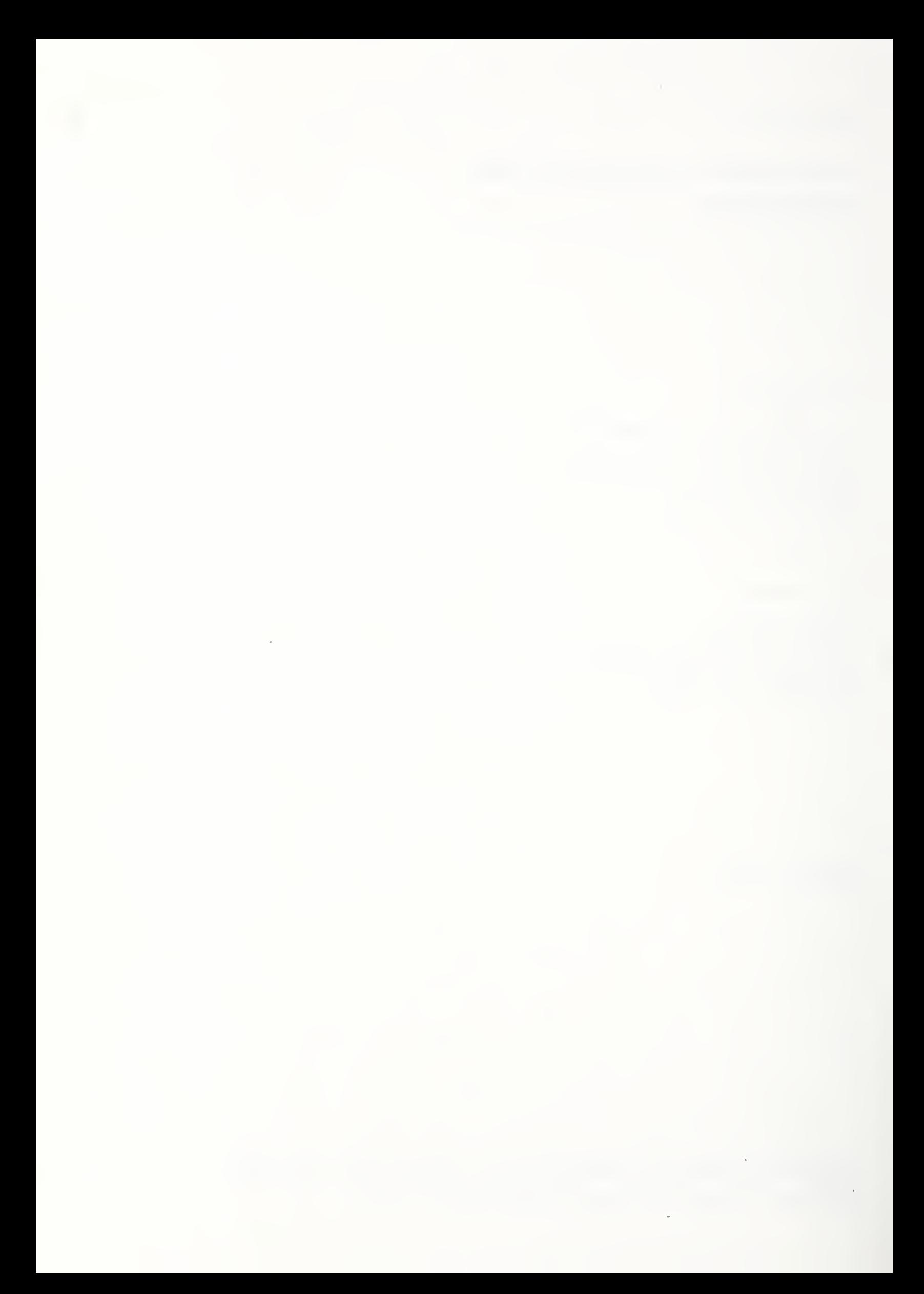

# The GRAMPS Operating System: User's Guide

Peter Mansbach<sup>†</sup> and Michael Shneier\*

 $<sup>t</sup>$  Sensory-Interactive Robotics Group</sup> National Bureau of Standards Bldg. 220/Rm. B-124 Gaithersburg, MD <sup>20899</sup>

\* Philips Laboratories North American Philips Corporation 345 Scarborough Road Briarcliff Manor, NY <sup>10510</sup>

# ABSTRACT

This guide describes the GRAMPS real-time multiprocessor operating system from an applications viewpoint It presents the information needed to use GRAMPS in implementing distributed processing applications. Additional information needed by an administrator to set up and maintain a specific application appears in the Administrator's Guide.

April 15, 1988

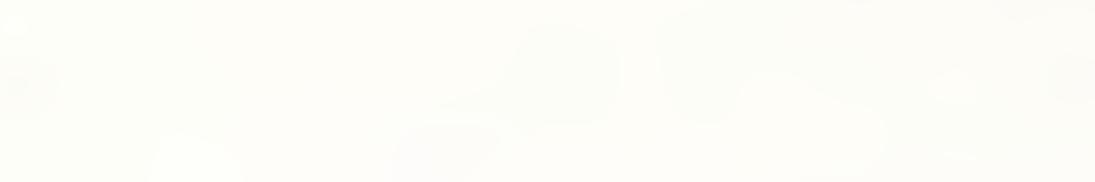

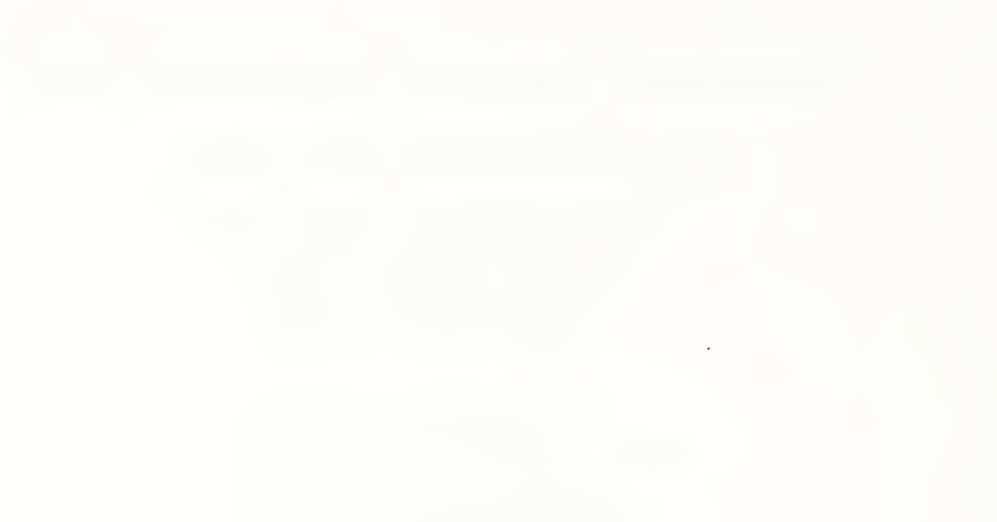

 $\sim$ 

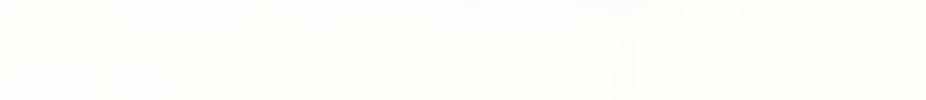

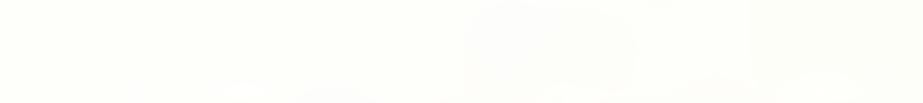

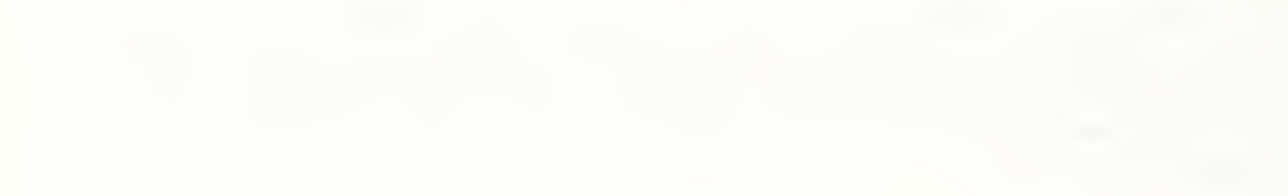

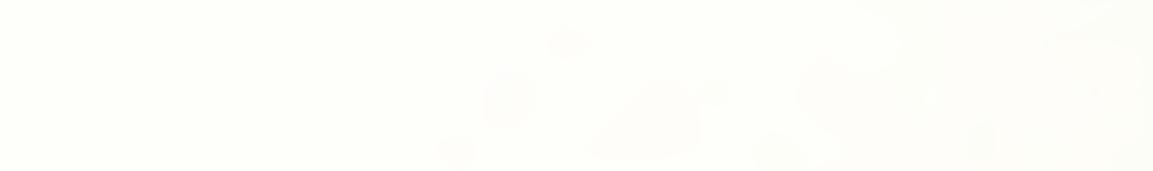

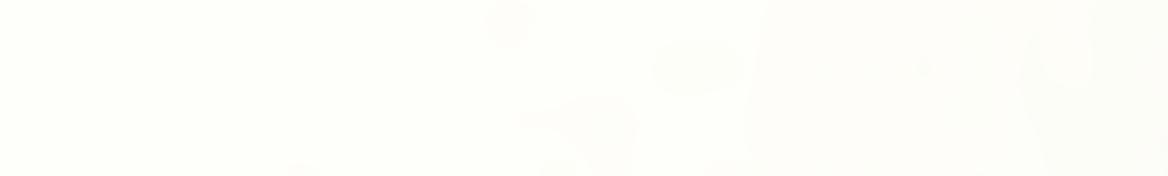

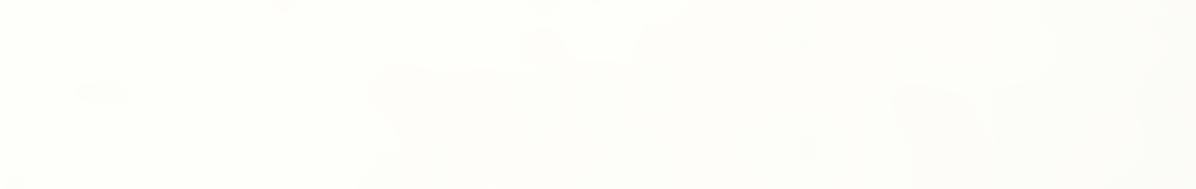

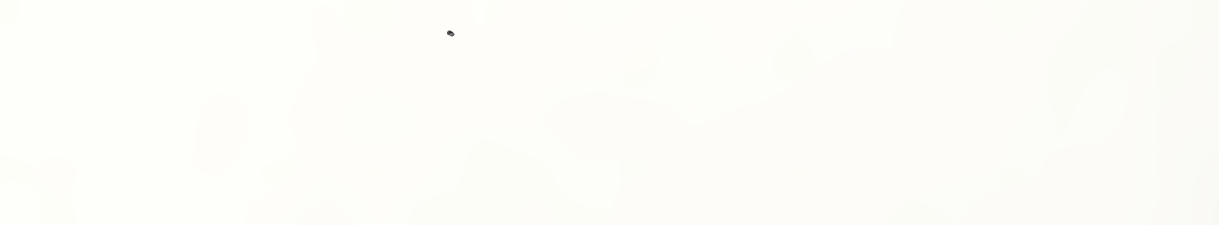

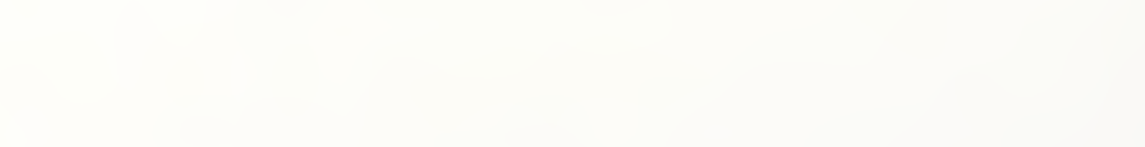

 $\mathcal{L}$ 

# The GRAMPS Operating System: User's Guide

Peter Mansbach<sup>†</sup> and Michael Shneier<sup>\*</sup>

 $<sup>t</sup>$  Sensory-Interactive Robotics Group</sup> National Bureau of Standards Bldg. 220/Rm. B-124 Gaithersburg, MD <sup>20899</sup>

\* Philips Laboratories North American Philips Corporation 345 Scarborough Road Briarcliff Manor, NY <sup>10510</sup>

#### System Overview

GRAMPS (for General Real-time Asynchronous Multi-Processor System) is <sup>a</sup> distributed operating system developed at the National Bureau of Standards [Ref. 1] and designed to allow applications involving multiple processors to be implemented easily. A typical system using GRAMPS will consist of several processors (*Motorola 680x0* in the current implementation<sup>1</sup>), a backplane (*VMEbus*), and a number of memory boards, special-purpose peripherals, and I/O ports. GRAMPS provides facilities for passing information from one process to another, for sharing dynamically allocated memory among processes, and for communicating with users and peripherals.

GRAMPS does not provide <sup>a</sup> development environment, although many debugging facilities have been implemented. The applications must be programmed on a host computer (e.g., a Sun) and be compiled, linked with the GRAMPS library, and downloaded (preferably using GRAMPS' downloader) onto the target boards. Once downloaded, the programs will run stand-alone, and communicate with each other and with the user.

GRAMPS is <sup>a</sup> true distributed operating system, in that each processor contains <sup>a</sup> part of the operating system. Each processor can run by itself, in the absence of other processors, without risk of failure, and processors can be downloaded and started in any order, with the same system characteristics guaranteed to exist when the total system is running. In addition, each processor will contain code only for those sections of the operating system that it actually uses, ensuring the least possible impact of the operating system on the size of the code.

GRAMPS is deliberately not <sup>a</sup> multi-tasking system. It was felt that the overhead involved in task switching was an undesirable burden. Also, the code for I/O operations becomes much more complex in a multi-tasking system, particularly when <sup>a</sup> communication my arrive while the task expecting it is not running, or worse yet, swapped out. Keeping these operations simple results in faster execution, smaller code, and easier modification by users.

In response to user requests, provision for simple task-switching, under user control, has been added. A timer-initiated task switch is also provided. It is thus possible for the user to create <sup>a</sup> customized multi-tasking system.

Two protocols are provided for processes to communicate. The primary (and only necessary) way is through "files". A file is an area of common memory, accessible to all the processes that will use it, and known to them by <sup>a</sup> name, which is an ASCII string. A file is implemented as <sup>a</sup> common

<sup>&</sup>lt;sup>1</sup> Commercial products are identified in order adequately to describe the equipment. In no case does such identification imply recommendation or endorsement by the National Bureau of Standards, nor does it imply that the equipment identified is necessarily the best available for the purpose.

memory buffer, an area of fixed size and location. Its use, however, is more like a file on an ordinary operating system, such as  $Unix<sup>2</sup>$ , except that it only exists in (volatile) memory. A process can open a file, write or read the information in it either randomly or sequentially, and close the file. The system ensures that no two processes can write the same file at the same time (or one read while the other writes).

Information is passed from one process to another by writing it into the file, which must be read by the other process. (Note that there is no requirement that the processes run on different processors.) The system does not insist that something be written in the file before the reader can access it, so the user must make sure that there is useful information available before reading. This is usually done by checking flags. The identity of the previous user of a file is always available (in the flag previous\_user), and is updated every time the file is opened. Thus, after writing data into a file, the identifier of the writing process is associated with the file until some other process opens the file, either to read or to write. It is left to the implementor to decide whether or not processes should be allowed to overwrite information before it has been read, or to read information that was seen before. In appropriate instances, both preventing and allowing these operations may be useful, and are easily accommodated.

The second way that processes may interact is through the use of dynamically allocated structures in memory. GRAMPS includes two kinds of dynamic memory allocation. The first is <sup>a</sup> purely local system, internal to a process, in which memory may be allocated in a private area, and is not accessible by other processes. The second is <sup>a</sup> common memory allocation system, in which a process can allocate memory, pass a pointer to the allocated area to other processes, and, eventually, free the memory. Each process that receives a pointer to the information must free the area before the memory is returned to the free list, thus guaranteeing that structures will be available as long as any process has need of them. Allocation and freeing are managed in a way similar to that used for links to files in Unix. A bit is set (normally by the allocating process) for each process which will use an allocated area. As each process frees the area, its bit is turned off. When all bits are off, the area is finally returned to the free list.

It is obviously necessary to pass the address of the dynamically allocated area to each of the processes that will use it. This is done by means of a file, so that files are the more basic means of data transfer. Once a process has read the address, it may access the structure, modify it, and pass it on to other processes. There is not as much protection for these structures as there is for files, in that there is no attempt to prevent multiple writers or readers from simultaneously accessing the same structure. If this is <sup>a</sup> problem, <sup>a</sup> dummy file can be set up, which must be opened or closed before accessing the structure. This provides the same protection for a dynamically allocated structure as is given to normal files. Note that this is considered an implementation-level decision, rather than being part of the operating system.

In addition to communicating with other processes, access is provided to whatever serial ports may be available to the processor. These ports may be written and read as if they were files. Standard input and output files are provided by the system, and usually bound to the terminal port When special peripherals are available, it is necessary to write simple drivers that either use fixed memory locations for communication, or that have their own processors to interact with the system.

The rest of this document provides a guide to using the system for the general user. It explains how to create and run a process, and describes tools which may be used in debugging it. Examples of simple programs are given to illustrate some of the concepts. Appendix A gives a list of the GRAMPS functions of interest to the user, together with brief descriptions of what they do. Appendix B is a listing of the header file vbus.h, which must be #include'd in user programs which access GRAMPS facilities. Appendix C is a complete list of all the functions currently in the GRAMPS library. This is arranged by source file, and is intended for use by an advanced programmer or system administrator needing further insight into the workings of the operating system. It is suggested that the casual user skip this section. Appendix D describes the local development environment at the National Bureau of Standards, and Appendix E describes the environment at Philips Laboratories, and local modifications to GRAMPS.

 $\frac{2}{2}$ Unix is trademark of AT&T Bell Laboratories

The companion document Administrator's Guide, [Ref. 2] is intended for a system administrator. It explains how to set up common memory files and dynamic-memory free lists, and explains in some detail what happens during system initialization. The general user who simply wants to implement an application need not read that document

#### User's Guide

A user of GRAMPS will typically want to run one or more processes in <sup>a</sup> stand-alone system. Usually, the processes will communicate with each other, and will run asynchronously (although synchronous operation is supported). This section describes how to write applications that make use of the GRAMPS primitives to develop such systems. For most operations, there are several different ways of achieving the same effect. In these cases, a preferred method will be described, and the options mentioned. In some cases, reference will be made to Appendix A without further elaboration. The following assumes the reader is familiar with the syntax of the C programming language.

An application to be run under GRAMPS must be manually broken into separate processes, since GRAMPS does not perform dynamic process allocation. Each process is coded as <sup>a</sup> separate program, in the usual way, with each process having a main program and whatever subroutines are needed. When processes need to communicate with each other, or with the outside world, GRAMPS function calls are used in the place of the analogous run-time library routines or operating system calls. For many such calls, the usual  $C$  syntax may be used (e.g., read, write). For two processes to communicate, it is necessary to set up one or more files. The programmers of the processes need only agree on a conventional file name (an ASCII string) that both will use to refer to each file , and use that name in opening the file <sup>3</sup>. This name should be given to the system administrator, together with an estimate of the maximum size (in bytes) of a single transaction. The system administrator will assign a common memory area for the file, and set up the appropriate initialization so that communication can be esta blished.

Information about each of the GRAMPS files, including location and size, is stored in <sup>a</sup> disk file on the host computer, alongside the user's source code files. This file is given an extension of ".cm" by convention (for "common memory"). This file must be included in the main program of each application process (using #include). The system administrator will supply this file, and keep it up to date. Usually, the filename is the same as the process name (for example, a process called  $p1$  will have a main file called p1.c, and a #include file called p1.cm). A special "cm" directory will be established, where all the included files will be kept, so for the example above, the statement necessary to bring in the information about the files used by  $p1$  would be

#### #include <p1.cm>

The ".cm" files contain information that enables the process to find the common memory locations associated with each file name, and ensures that initializations happen in an orderly way. It should not be necessary to examine these files, but an example of one is given in the section for system administrators, together with explanations of all the entries.

Note that the file parameters may be overridden at run time, in that a special system process called SYS creates a system-wide list of files which are used in preference to the ".cm" entries. This assures that each process is using the same, current, file data. The ".cm" entries are primarily for use in debugging, when the SYS process may not be present.

Usually, a process running stand-alone will take the form of an endless loop, rather than running to a conclusion. Given the overhead of downloading a program, it is usually not cost-effective to execute a single operation on multiple processors. Thus, programs take a common form of polling their inputs, operating when they receive information, writing out their results, and repeating the process. Obviously, there can be many variations on this formula, but a common thread is the use of polling. GRAMPS as currently implemented does not support interrupt-driven I/O.

<sup>&</sup>lt;sup>3</sup> In fact, the name does not have to be the same for the two processes, so long as the system administrator is told that the names refer to the same file. For simplicity, however, it is conventional to use the same name for all accesses to the same file.

The main features of the GRAMPS operating system will be introduced here by means of examples. Three annotated programs follow, two dealing with passing information by means of files, and one that makes use of the dynamic memory allocation capabilities. Included in the annotations are descriptions both of the GRAMPS system calls actually used in the programs, and alternatives that may be more appropriate in some situations. A listing of user-callable functions, with brief descriptions, appears in Appendix A. Both of the examples have been implemented and tested, using a pair of essentially identical programs, communicating with each other. Where several calls are available to perform similar or identical functions, the preferred version is noted. A convention throughout what follows is to use *italics* to describe variables and **boldface** for *GRAMPS* functions and *C* keywords.

Figure <sup>1</sup> shows a simple program for a process, PI, that writes data to a file, reads from another file, and prints what it read to the terminal. An analysis of this program will give <sup>a</sup> flavor of how GRAMPS programs are written. It is fruitful to study the program as <sup>a</sup> whole before reading the annotations. Note that, for the program to run properly, a second process, P2, will also need to be running. The second program in this case can be exactly the same as this one, except that it writes the file read by this program, and reads the one written by this program.

- Line <sup>1</sup>  $p$ .cm contains information about the files and dynamic memory allocation areas specific to this process. It includes a structure (the *files* structure) that has an entry for each file giving its name, the address where its flags are stored for opening and closing the file, and the address and size of its data area. It should be included only once, in the main program.  $p$ 1.cm is shown in Figure 1 in the Administrators Guide.
- Line 2 vbus.h contains structure definitions, external GRAMPS function declarations, and defined constants that may be useful to the user process. It also contains typedefs for ADDR (char  $*$  used as a pointer), STR (char  $*$  used specifically as a pointer to a string), uchar, uint, ulong (unsigned char, int, and long, respectively), and USRBITS (32-bit longword used as <sup>a</sup> set of user bit vectors), vbus.h may be finclude'd in any file that makes use of its definitions. A listing is included in Appendix B.
- Line 3 NTRIES is a number indicating how many times to attempt to open a file before declaring it busy. This will be discussed in more detail below.
- Line 4 user is simply the name the programmer has given to the process (P1 or P2 for this example). This name must be given to the system administrator, and will be used as an identifier allowing processes to know who last used each file. User identifiers are one-byte numbers (PI is actually #define'd to be 0x01, in this case).
- Line 6 This is the beginning of the program. As required in C, the main program is called main. Note that there are no arguments to main. Since there is nowhere to pass arguments from, there is no way to give values to the conventional argc, argv, env.
- Lines 8-9 fdin and fdout are file descriptors for the two files. They can take values of -1, in the case of an error return from a file operation, FILEBUSY (defined in vbus.h to be -2), in the case of trying to access a file currently in use by another process, or a small positive number, when a file is open. They correspond almost exactly to the file descriptors usually available in C. buf in is simply an array that will be used to store the data read from the input file.
- Line 10 This is the start of a never-ending loop. The program will execute the contents of this loop until a fatal error occurs, or the system is interrupted or reset by a user or another process. Most real-time programs will have such a loop.
- Line 12 This is the first call to a GRAMPS function, flagpeek. flagpeek returns the current value of the open/closed flag for the given filename. This flag consists of two bytes, one containing the status (open or closed) of the file, the other containing the ID of the current user (if open) or the previous user (if closed). CLOSEDTOYOU is <sup>a</sup> mnemonic #define'd in vbus.h. The while statement will loop in a null loop as long as YOU (this user) is the most recent user of the file. When any other user uses the file, the condition will no longer be met, and control will pass to the next statement.

12 finclude <vbus.h> /\* the GRAMPS header file \*/ 3 #define NTRIES 500 4 extern unsigned int *user*; /\* this process's ID, defined by the system \*/ 5 6 7 8 9 char  $buf_in[20]$ ;  $10$  for $(:;)$ 1112 13 14 15 16 17 18 19 20 21 22 23 24 25 26 27 28 29 30 31 32 33 34 35 36 37 38 39 40 41 42 43 44 } #include <p1.cm> /\* the common memory map for this process  $*/$ /\* number of tries to open file \*/  $\mathbf{main}()$ l, int fdin, fdout;  $\prime^*$  file descriptors for input and output  $\prime$ / /\* buffer for reading  $*/$ /\* loop forever  $*/$ {while(flagpeek("sendtop2") == CLOSEDTOYOU) ;  $f \cdot d \cdot \text{output} = \text{openn("sendtop2", W, NTRIES)};$ switch(fdout) {case -1:  $/*$  error in open  $*/$ abort("ERROR in opening sendtop2\n"); case FILEBUSY:  $\frac{1}{2}$  file is open to other process \*/ printf("sendtop2 busy again\n"); break; default:  $/*$  file is now open to P1  $*/$ if(write( $fdout$ , "1234567890", 11) != 11) printf("bad write to P2\n");  $if(close(fdout) == -1)$ abort("can't close sendtop2\n"); }  $fdin =$  openn\_with\_previous\_user("getfromp2", R, NTRIES, P2); switch(fdin) **t** case -1: /\* error in open \*/ abort("error in opening getfromp2\n"); case FILEBUSY:  $f^*$  file is open to other process  $*/$ printf("getfromp2 busy\n"); break; default:  $/*$  file is now open to P1  $*/$ /\* there are new data in the file  $*$ / if(read( $fdin$ ,  $buf\_in$ , 11)  $!=$  11) printf("bad read from getfromp2\n"); else printf("buf\_in = %s\n",buf\_in);  $if(close(fdin) == -1)$ abort("can't close getfromp2Nn"); } }

#### Figure 1.

It is preferable to use flagpeek to determine the *previous\_user* flag, rather than repeatedly opening and closing the file. This is because opening and closing the file may interfere with another user trying to gain access, delaying him and possibly locking him out entirely. Also, opening the file causes this user's ID to be put in the previous\_user flag, and the current time to be entered in the flag buffer, giving an incorrect picture of the status of the file to other users who may require this information, and to the debugging tools.

openn is the basic file opening command, used here to open the file named "sendtop2" for writing. It takes three arguments, the first of which is the file name, a string. The second is an int, which may be either  $(int)$  'W' for read/write privileges, or (int) 'R' for read-only privileges. The names W and R have been #define'd to be  $(int)$  'W' and  $(int)$  'R', respectively, in the header file vbus.h (Appendix B). (A char argument would not be portable and would lead to inconsistencies with Unix System V.) Note also that this argument is not a string, i.e., "W" (with double-quotes) would NOT be correct.

In any case, the second argument is meaningful only for *multiple-reader* files. A multiple-reader file is one that may be simultaneously accessed by several read-only users. Only one user may write the file at a time, however, and no other users may have access to the file during <sup>a</sup> write operation. The W argument will cause new users to be shut out while waiting until all current users have finished with the file, and only then allowing the file to be opened for writing. (Changing a single #define in GRAMPS allows multiple-reader files to be treated as ordinary files, if this is desired.)

The third argument to openn is the number of times the function will attempt to access <sup>a</sup> busy file before returning FILEBUSY. When this function is executed, it looks for a file in the files array with the given name. If it does not exist, or if the associated flags have been corrupted, openn returns -1. Otherwise, the file may already be open to another process, in which case openn tries up to NTRIES times before returning FILEBUSY. (If NTRIES is 0, it will continue trying as long as necessary.) Usually, only a small number of tries should be needed to open a file, unless some process is not behaving properly. If neither of these cases is found, the file will be opened, the identifier of the current process will be stored with the file as its current user, and a small integer will be returned as the value of the function call. The file will now be available for use by this processor. The following function calls are variations on this basic theme.

openn\_fd $(fd, rwhags, n tries)$  provides a much faster access to the file, by avoiding the need to look up the file name each time. It can only be used after the file descriptor, fd, has been established, which requires at least one call to openn, one of the other open calls, or get\_fd (see Appendix A and Example 3). By obtaining the file descriptors for each file before the forever loop, the calls within the loop can be made more efficient.

open(filename, rwflags) is included for compatibility with Unix. It will attempt to open the file given by the string *filename*, but will keep trying if the file is busy (equivalent to openn(filename, rwflags, 0)). The rwflags argument may take the predefined values W or R (see openn above), or the Unix System V values  $O_{\perp}WRONLY$ , 0\_RDWR, or 0\_RD0NLY.

open\_synch(filename, rwflags) is used when processes want to use synchronous communications. It will wait for the next tick on a system clock before opening the file. (This function will retry as long as necessary, since in normal usage different users will access the file on' different offsets from the clock tick.) The ticks on the clock are defined as being a given offset from a given multiple of the basic system clock (see Appendix A). The offset and multiple are contained in the global variables synchr base and synchr incr, which may be set by the user.

openn\_with\_previous\_user( $fd$ , rwflags, ntries, previous\_user) insists that a particular user was the last to use the file. Often, two processes use a file, but each process is only interested in reading what the other one wrote. This call can be used instead of flagpeek to ensure that the file is not continually being opened by the process that wrote the last data, only to be closed again immediately. The use of this call is illustrated in line 27 of the program in Figure 1. Note that at initialization a writer of the file will be permitted to openn with previous user even though there is no previous user.

openn\_with\_otheruser( $fd$ , rwflags, ntries) is similar. In this case the process waits until any user ID other than this user's appears in the flag. As soon as this happens, the file is opened.

Line 14 There are three possible outcomes of an open call. The switch statement starting on this line accounts for each of them.

- Lines 16-17 If the open call resulted in an error, something is very wrong with the system. In this program, the abort system call is used to print a message and stop the process. Note that this is very drastic. A system with <sup>a</sup> supervisor might want to send an error message, try again, or request to be reset and restarted. Here the result will be that a trace of the functions called by the process will be printed on the terminal (if one is attached to the processor), and the program will stop. The exit call is an alternative. It does not print a message before stopping the process. If given an argument, exit will print a stack trace before calling stop, which halts the program.
- Lines 18-20 If FILEBUSY is returned, the file is currently being used by another process. That is, each time an attempt was made to open the file, it was found to be open to another processor (up to NTRIES times). Often this means that something is wrong with the other process, but this is not a fatal error, so a message is printed to the terminal, and the process continues, printf behaves exactly as it would in normal  $C$  implementations, except that it is specially written to check whether or not a terminal is attached to a processor. If there are many terminal output statements in a program (e.g., for debugging), the program will not run in real time, and the debugging may be invalid. Simply by disconnecting the terminal line from the board, however, it is possible to run at (almost) the normal speed. As soon as the terminal is reconnected, the message will reappear. This is sometimes the only way of determining why certain failures occur.

Line 21 If neither of the first two cases has occurred, then the file has been opened successfully. (Note that we determined in line 12 that this process was not the last user of the file. Clearly this process has not used it since. Thus it is still not the last user, and no further examination of the flag is necessary. It is worth noting, however, that had we needed to know specifically that a particular user was the last user, it would NOT have been sufficient to have performed the flagpeek, since <sup>a</sup> different user may have opened the file after the flagpeek but before this user's openn. In this case a  $lastuser(fd)$  is required, once the file has been opened.) Since another user has opened (and since closed) the file, the previous data have presumably been read, so new information can be written. Thus, line 22 is executed. In this program, nothing is written until the old data have been read. This is not, however, enforced by the operating system. Many applications, such as real-time sensing, are better off overwriting old data before it is read, to ensure that the receiving process always has up-to-date information.

Lines 22-23 The write call actually copies the data out to the file. It is analogous to the usual C write, and returns the number of characters written. Hence, the check for the number of characters, and the message if something goes wrong. As with open, there are a number of variations on the write command.

> writeran(fd, buffer, count, offset) performs a random-access write, to an address offset bytes from the beginning of the file. Note that there is no seek command (although one could easily be implemented).

> writepointer(filename, wronguser, pointer) (formerly called writeheader) is used when a single address pointer is to be passed to another process. It waits until some process other than wronguser was the previous user of the file, and then writes the address (in *pointer*) to the file. It does not need a prior open call, nor a following close. A common use is to create <sup>a</sup> structure containing pointers to all the dynamically allocated areas to be passed to another process. The address of this structure is

- 7 -

passed to the other process, which can then access all the areas.

autowrite(filename, buffer, count) performs an openn on the file, writes the data in buffer to it, and closes the file. It is similar to writepointer, except that it writes an arbitrary length buffer. Figure 2 shows its use.

- Lines 24-25 After a file is opened, no other user can gain access until it has been closed. The close call changes the semaphore associated with the file to indicate that the file is available. The *previous\_user* flag is not changed; it continues to show the process that last opened the file, and that is now closing it Note that for the error (-1) and the FILEBUSY cases in the switch statement, the file was not successfully opened, so should not be closed. A call to close in these cases will result in an error message. An error in closing, signalled by a returned value of -1, is serious when the file was successfully opened. In this program, it will result in stopping the process with a message and a stack trace.
- Line 27 Having finished with the write part of the program (whether or not it was successful), the next step is to read data from process P2, using the file called "getfromp2". As described above, the openn\_with\_previous\_user call is used to ensure that P2 has actually written new information to the file before the file is opened. The file is opened only for reading in this case, and NTRIES attempts will be made to open before FILEBUSY will be returned.
- Lines 28-42 Just as in the previous open, there are three possible outcomes of the open call. The switch statement is analogous to the one described above, except for the default case (lines 35-41). If the file is successfully opened, it is guaranteed that P2 was the previous user, so no special check need be done. The read statement is the same as the usual  $C$  statement, returning the number of characters read. Usually, the number of characters to read is known. It is possible, however, to keep on reading until no characters are received (or less than were asked for). This is not an error, unlike writing fewer characters than requested. A serious error will return -1. As for the write command, there are variations on the read.

readran( $fd$ , buffer, count, offset) is analogous to writeran.

readpointer(filename, wronguser) (formerly called readheader) is analogous to writepointer (except that readpointer returns as its value the pointer read from the file). The declaration of readpointer as a function returning a pointer to characters appears in *vbus.h.* An example of the use of readpointer is illustrated in Figure 3.

autoread(filename, buffer, count) is analogous to autowrite. It opens the file, reads the specified number of bytes, and closes the file.

Lines 40-41 Once again, the close statement makes the file available to other users, and is only used on a successfully opened file.

The above example can be programmed more succinctly using autoread and autowrite. This is shown in Figure 2, which is the same basic program as in Figure 1.

- Lines 6-7 Note that we no longer need the file descriptors. This bookkeeping is taken care of by autoread/autowrite. The variable *nchars* is introduced here only to show that these functions return a value, the number of characters read/written, nchars is not used in this program.
- Line 10 As in line 12 of Figure 1, this line causes the process to loop, waiting until someone else uses the file.
- Line 11 This line replaces lines 13-26 of Figure 1. Most of the functions done explicitly in Figure <sup>1</sup> are performed by the GRAMPS functions autoread and autowrite. An error in opening the file will result in a diagnostic message and exit from the program, with a stack trace. The same holds for errors in read, write, or close. Thus, there is no return of -1 possible. FILEBUSY conditions will result in looping within the auto subroutine, until the file is closed. This contrasts with the case in Figure 1, where

```
1 #include <pl.cm> /* the common memory map for this process */
2 \#include <vbus.h> f* the GRAMPS header file */3 extern unsigned int user; 4 main()
5 { 6 int nchars; /* number of characters read or written */
7 char buf_in[20]; \qquad * buffer for reading */
8 for(:,) /* loop forever */
9 { 9 \{ while(flagpeek("sendtop2") = CLOSEDTOYOU)) ;
11 nchars = autowrite("sendtop2","1234567890",11);
12 while(flagpeek("getfromp2") != CLOSFLAG(P2)) ;
13 /* now there are new data in the file */
14 nchars = autored("getfrom p2", buf_in, 11);15 \text{print}("buf_in = %s\nu",buf_in);16 } 17 }
```
#### Figure 2.

after NTRIES attempts at opening the file, control is returned to the user's program. The advantage here is that the user need not concern himself with programming to handle error conditions. Of course, the processor is halted on an error condition, which may sometimes be a disadvantage.

- Line 12 This line is analogous to line 10. Whereas there we waited for any flag other than CLOSEDTOYOU, here we insist on a specific flag, closed-to-P2.  $CLOSFLAG(arg)$ is a preprocessor macro, defined in vbus.h, which constructs the flag meaning "closed to arg".
- Line 14 Analogous to line 11. This line and the next replace lines 27-42 of Figure 1, but not exactly. openn\_with\_previous\_user guarantees that if the file is opened, the previous user will have been the one requested. Here, the while loop guarantees the same thing, but a different user may have opened the file after the flagpeek but before the open. Thus a different user would in fact be the previous one. For files which are used by only two processes, as here, this cannot happen.

The above examples have illustrated many of the functions used to pass information between processes using files, or fixed, named, regions of common memory. The next example expands further on some of these methods, and introduces the use of shared, dynamically allocated memory. Here, one process allocates a region of memory, and passes pointers to the region to one or more other processes. Each of the processes makes use of the region as if it were part of its local memory. Processes may read and write at will. Usually, this can be managed so that there are no conflicts. If conflicts are hazardous, semaphores can be used for dynamically allocated memory, in the same way as for ordinary files, but the resulting slowing of access may make itmore practical to copy the data to each process that will use it.

As processes finish with dynamically allocated regions, they must explicitly free them. The memory is not, however, returned to the free list until the last processor that has access to it has finished with it. Each processor to which the address is to be passed must be named in the call to the dynamic memory allocator, or added to or deleted from the list of eligible users at some later time. These requirements are elaborated below.

Figure 3 shows a program for a process, PI, that allocates common memory for a structure, opens a file, and passes the address of the common memory to another process, P2. PI then reads a pointer to dynamically allocated memory from P2, frees the memory for both regions, and exits. While this is

-9-

not a useful program, it illustrates the mechanics of the dynamic memory allocation and freeing process. Once again, the program should be read as a whole before the annotations are studied.

> 12 #define NTRIES 500 3 4 5 6 int fdout; 7 8 9 mymem = alloccm(20, P1BIT | P2BIT);  $\lim_{m \to \infty}$  = anoxyment = NULL) 1112 13 fdout - openn\_fd(fdout, W, NTRIES); 14 15 16 17 18 19 20 21 22 23 24 25 26 27 28 29 30 31 32 33 34 35 36 37 38 39 stop(); 40 ) #include  $\langle$ p1.cm> /\* the common memory map for this process \*/  $\frac{1}{\sqrt{2}}$  number of tries to open file \*/ extern unsigned int user; main() { $\frac{1}{\sqrt{2}}$  file descriptor for output \*/ char \*mymem, \*hismem /\* pointers to memory for PI and P2 \*/  $f\text{d}out = \text{get}_f d("sendtop2");$  /\* get the file descriptor for output \*/ abort("can't allocate common memory for mymem $\ln$ "); strcpy(mymem, "message for P2\n");  $/*$  insert message in allocated area  $*/$ switch(fdout) {case -1: /\* error in open \*/ abort("ERROR in opening sendtop2\n"); case FILEBUSY: /\* file is open to another process \*/ printf("sendtop2 busy\n"); break; default:  $\frac{1}{2}$  is now open to P1  $\frac{1}{2}$  $if(lastuser(fdout) != user)$  $\mathbf{C}$  $if(write(fdout, \& mymem, PTRSIZE) != PTRSIZE)$ printf("bad write to  $P2\mathsf{v}$ "); } else printf("this user still is previous userO);  $if(close(fdout) == -1)$ abort("can't close sendtop2\n"); } if(freecm(mymem)  $< 0$ ) abort("cannot free common memory for Pl\n");  $hismem = readpointer("getfrom p2", P1);$  $if(hismem == NULL)$ abort("could not read pointer from P2\n"); printf("message from P2:  $%$ s\n",*hismem*);  $if(freecm(hismem) < 0)$ abort("can't free common memory for  $P2\pi$ ");

#### Figure 3.

Lines 1-5 These are the same as for the program in Figure 1.

- Lines 6-7 Here the variables used in the program are declared. Only one file descriptor is needed, and there are two pointers. The pointers will be used to address the areas in common memory, mymem will be allocated by this process, and sent to P2, while hismem will be allocated by P2, and read by P1.
- Line 8 get\_fd finds the file descriptor associated with the given file name, and returns it for later use. Making use of the file descriptor and the calls openn\_fd and flagpeek\_fd ensures that file accesses will be substantially faster than using the filename and openn (etc.) directly.
- Line 9 alloccm is the statement that allocates an area in common memory. The command here is to allocate 20 bytes of common memory, to be used by processes P1 and P2. P1BIT and P2BIT are defined in *custom.h*, within *vbus.h*. The allocem call returns a pointer to the start of the available space (a char \*), which may be coerced to other types of pointers as necessary. Note that different processes allocate space in different areas within common memory, so that it is possible for one process to run out of space while others still have adequate space. The system administrator can reassign these areas if necessary.
- Lines 10-11 If there is some problem with allocating memory, or if there is no more memory available, the alloccm call returns NULL. This can be used as a signal for the user's program to free memory that is no longer needed. Here, the program prints a message and halts.
- Line 12 The pointer returned by the alloccm call can be used exactly like any other pointer in the system. Here, a string is copied into the area, to be read by P2.
- Line 13 Having found the file descriptor by calling get\_fd, the openn\_fd call can now be used to open the file. This works exactly the same as the openn call described in the first example. It is faster because it does not have to look up the file descriptor that corresponds to the file name. The same three results can occur after making the call as for the openn command in Example 1.
- Lines 14-30 The switch statement accounts for the three values returned from the open. There are no differences between this code and that described in Figure <sup>1</sup> except in the default case. Here, the pointer is written out to the file "sendtop2". Note that the value of mymem is written out to P2, by passing the *address* of mymem to write, as in Unix. Note that P2 needs to know where in memory PI allocated the space, and this is the value of mymem, (and not, for example its address). As in Example 1, the file is closed after writing, to make it available to P2.
- Lines 31-32 After finishing with dynamically allocated memory, it is necessary to return it to the free list. The freecm command is the usual way of doing this, freecm removes the process from the list of legal users of the location, and, if there are no remaining legal users, returns the memory to the free list for re-use. Usually it is a serious error for freecm to return a negative value. Either an invalid address has been given as an argument, or the free list has been corrupted, or the memory has already been freed. Here, the process is halted if an error occurs. More robust systems would have to deal with the problem in some other way.

A more general form of freecm is addusers. addusers(pointer, addvec, subvec) takes a pointer to a common memory location, a vector of users to be added as having legal access to the location, and a vector to be removed from access to the location. addusers is used when the set of originally assigned users is to be modified. For example, alloccm always assumes that the allocator will be a user of the area. Often, one process simply creates and initializes an area, and then passes it to another process, without further use. The first process can remove itself from consideration as a user by calling freecm or addusers immediately after the location is allocated. Another use is when a process needs to pass a pointer to a third process unknown to the process that allocated the memory. The intermediate process would need to add the third process to the list of legal users before passing the pointer, or there would be a risk that the memory would be freed before it was claimed by that process. Note that when no more users have a claim to the memory addusers returns the area to the free list just like freecm, and the area can thereafter be reallocated at any time.

Lines 33-35 Having written the address of the area allocated by PI, the example program shows one way of reading a similar address allocated by another process, in this case P2. readpointer was discussed above, and is used here to return the value of a pointer, (readpointer is declared to be a function returning (char  $*$ ) in  $vbus.h$ .) The file used for reading is "getfromp2", which is only read after PI is NOT the last user. That is, the file flags are checked until some process other than PI was the previous user, and a number of bytes equal to the length of an address is read and returned. If there is a problem with the read, readpointer returns NULL, which is used here to abort the process. Note that the above line 6, and most of lines 13 to 30 could have been replaced by a single writepointer call, which writes an address to a given file, as described above.

Line 36 Having read the pointer from P2, P1 may now use it for its own purposes, just like any other pointer. Here, the message is simply printed to the terminal.

When the memory is no longer needed, it must be returned to the free list through the freecm call. Lines 37-38

The stop statement causes an immediate halt of the program. Line 39

It should be pointed out that there are two types of dynamic allocation and freeing in the GRAMPS system. In addition to the common memory handling described above, local, non-shared memory can also be dynamically allocated. This is done using the usual C malloc and free calls. Memory will be allocated and freed in the same way as for common memory, but will only be accessible to the process that created it (and possibly other processes that run on the same processor). Even though the addresses of local pointers can be passed to other processes (as can any value), attempts to access these addresses will result in reaching areas within the local memory of the receiving process, rather than of the process that sent the pointer. This is usually disastrous.

In addition to these functions, there are a number of miscellaneous calls that have not yet been described. They can be divided into functions for dealing with files, for communicating with a terminal, and for accessing registers and memory locations. There are also system calls for process switching and synchronization. These are described briefly below.

Three system functions are provided for checking the flags associated with a file, without disturbing them, and without preventing other processes from accessing the files, as discussed earlier. The three calls are flagpeek(*filename*), flagpeek  $fd(fd)$ , and lastuser(*fd*). The first of these returns the flagword associated with the given file when given the file name, the second returns the flagword when given the file descriptor (which is faster), while the third returns only the byte containing the user ID of the previous user, and it too requires the file descriptor argument. The flagwords consist of two bytes, one containing the identifier of the previous user of the file (which may be the current user if the file is open). The second byte is used to determine if the file is OPEN or CLOSED. Successive calls to flagpeek or flagpeek\_fd may give different values if the files are in use.

Note that the decomposition of the flagword into the two bytes is machine dependent It is therefore recommended that this be done using the following preprocessor macros, which are defined in vbus.h. FLAGBYTE(flagword) selects the OPEN/CLOSED byte, and PREVUSER(flagword) selects the previous\_user byte. Also OPENFLAG(userid) constructs the flagword that means 'OPEN to userid', and similarly CLOSFLAG(userid) for 'CLOSED to userid'.

Some of the functions that deal with terminal interaction have already been mentioned. In addition to the usual printf, scanf, getchar, putchar, etc., there is a function that reads from the terminal up to, and including the next newline, and returns the characters in a buffer. readnl(dummy, buffer, count) behaves like a normal read, except that it always reads a complete line of text from the terminal. Another useful function for terminal input is called ifchar(). This simply checks to see if something has been typed at the terminal. If not, 0 is returned. If so, the character is returned, however the character also remains in the buffer until read by a getchar. (getchar, by comparison, does not return at all until a character has been typed.) Note that ifchar will detect a ctrl-C, and stop the process. Finally, there is a call, testcrt(), that checks to see if a terminal is connected to the board. If so, it returns nonzero. This is useful in cases when timing is critical. The call is used in printf to ensure that processing is done only when there is something to receive the message to be printed.

There is also a class of calls that deals with timing in the system. Some of these assume that there is a clock available, so may not work in all cases. sleep(n) is used to wait some specified number of milliseconds (approximately) before doing some action, sleep does not require a system clock; it

obtains its delay by executing do-nothing loops. (The remaining timing functions do require a system clock.) wait\_until( $t$ ) waits until the specified time, then returns the current time. If it is called when the given time has already passed, it returns immediately. wait to multiple(t, dt) waits until the time is a multiple of  $dt$ , after  $t$ , and then returns the current time. These calls can be used to simulate synchronous communications (see e.g. open\_synch), or to ensure that an action, such as taking a picture, occurs at a given time. systime() returns the system time (a common memory counter incremented using a clock interrupt). imalive() sets a location in the current process's PROC array (see below) to the current system time, so that another (supervisory) process can know the current process is still running. imalive also returns the current time.

A number of functions are provided for accessing registers and memory locations directly. These are useful when interacting with special devices, peek(addr) returns the long word (32 bits) at the address addr, which must be even (this restriction is imposed by the hardware), while  $peekb(addr)$ fetches the single byte at the address *addr* (even or odd). Similarly, regpeek(register) returns the long word value in the specified register. Registers are specified as follows (for the *Motorola 680x0*). Arguments are integers, from 0 to 15, with 0 corresponding to d0, 1 to d1, etc., through 7 to d7; then 8 corresponds to  $a_0$ , 9 to  $a_1$ , etc., through 15 to  $a_7$ . There is no command to modify registers at present. In analogy to the peek commands, there are poke commands. pokel(addr, longword) copies the value longword (32 bits) to the given address addr, which must be even. pokew(addr, word) does the same for word length data (16 bits), and pokeb(addr, byte) copies a byte (8 bits) to any given address addr (even or odd).

Other commands can be used to copy data rapidly (using the *loop mode* of the 68010), or to zero blocks of memory. movblk(source, destination, count) moves count bytes (count < 65536) from source to destination. The source and destination must not overlap. movblkfast(source, destination, count) is similar but faster, requiring that the addresses be even, and the count be a multiple of four. movbigfast(source, destination, bigcount) has the same restrictions, except that bigcount is a long word, so up to four gigabytes can be moved. To zero a block of memory, use zeroblk(address, count) where count is the number of bytes (< 65536) to be set to zero, starting at address.

A large number of GRAMPS debugging tools are available. Some of these are automatically invoked by the programs, such as the stack trace on exit, while others may be explicitly requested to help locate programming errors. These are described in the following section.

#### Debugging Tools

Before discussing explicitly invoked debugging tools, we call attention to the design criterion that whenever the system detects an error, it writes a message to the terminal (if there is one). This message includes the name of the subroutine that detected the error and a brief description of the error. This practice can save the programmer from having to code print statements at each place where a -1 error return can occur. (The system printout can be suppressed at any time, if desired, by setting the global variable sysdebug to zero.) These messages may be further augmented by setting bit <sup>1</sup> of the PROC array's debugflag (see Selection 6 below). This bit causes a stack trace to be generated and printed with every system message.

Once <sup>a</sup> program is debugged, it can be made much smaller by relinking it to <sup>a</sup> GRAMPS library that has been created with the #include DEBUG switch (in vbus.h) removed. This removes many of the run-time checks and associated error message texts.

Another execution time debug feature is the "system subroutine trace" facility. For every major system function entered, a line is printed giving the name and arguments of the function. This feature is invoked by setting bit 0 of the *debugflag* byte in the user board's PROC array (see below). Already mentioned are the stack traces which are automatically printed whenever abort or exit (with a non-zero argument) is called.

The explicitly invoked tools are self-guiding and menu driven, tools is actually a standalone program (a C main program) which is created and downloaded by GRAMPS alongside the user's main program, but is never called by any part of the user's program. It uses a separate stack, and bypasses the monitor's register save area, in order not to destroy any information about the user's program under test.

The CRAMPS initialization message includes <sup>a</sup> reminder to "type XG for tools" when in the GRAMPS monitor. Without this monitor, do <sup>a</sup> GO to location <sup>21040</sup> (hex), or find the location of the tools subroutine, and do <sup>a</sup> GO to iL

The main tools menu then appears, as shown in Figure 4. These menu choices are elaborated on in the following paragraphs.

CR - menu

l,t - stack trace

2 - display current stack

- 3 display system flags
- 4 display user's 'files' array
- 5,s symbol table (addresses, or examine/change)
- 6 set debug flags
- 7 eliminate/restore subroutines
- <sup>8</sup> display this user's PROC structure
- g resume program
- x restart program
- e execute subroutine
- $E$  exit

(Note - ctrl-c will clobber the register save area)

Enter menu selection (CR for menu):

## Figure 4.

Menu Selection 1 (or "t") presents a stack trace, the chain of nested function (subroutine) calls, most recent first. The addresses are obtained from the stack, which must not have been changed since the program was stopped. These are converted to the ASCII function names using the symbol table, which is downloaded by the download program at the same time as the code. The very last calls listed by the trace should be main, vmain, and \_main. vmain and \_main are GRAMPS initialization routines, and main is the user's main program. A stack trace run before starting the program is not meaningful.

Selection 2 displays the contents of the stack itself, or at least of the most recent 256 bytes. Note that the "top" of the stack, its most recent entries, are at the top of the display; however, these are the lowest stack addresses. The stack grows downwards, from higher addresses to lower.

Selection 3 is particularly useful. This shows the current state of the system file flags, i.e. which files are open and to whom, which have been closed and when (if the system clock has been running), and who last did a "peekflag". If a parameter file ("parmfile") has been created by the system, then all files will be listed (use control-S/control-Q to stop/start the output). Otherwise, only those files known to the process, i.e. appearing in its .cm file, are listed.

The user's internal *files* array is listed with Selection 4. This shows *this* user's (the user executing tools) own idea of the state of the file. Be careful, however, since some of this information has a slightly different meaning here than in selection 3, and moreover is updated only when the user attempts to open the file. Thus the open/closed flag tells only whether the file is open to this user, not whether it's open to any other user. Also, the previous user flag refers to the previous user at the time this user last opened the file, and not the current user. In particular, if the file is open to this user, it is still the *previous* user that appears.

The symbol table. Selection 5, or "s", is probably the most important of the tools. Of course, a symbol table must have been downloaded along with the program. The symbol table is in a special compact format, having been created from the compiler's output by <sup>a</sup> GRAMPS formatter program binmap. The Administrator has probably put a call to this program into the shell file Ilf ("link, locate, and format"), so that it is created automatically.

On entering Selection 5, another menu appears, shown in Figure 5. Note that one may return to the main tools menu at any time by typing control-T (for tools), or directly to the monitor by typing control-E.

> Enter <sup>a</sup> global symbol name, or an address, or CR for menu. To examine or modify a variable, enter its symbol or address followed by %spec, where %spec is one of the following printf specifications:

%d int (output in decimal) %ld long (decimal)  $\%x$  int (hex) %lx long (hex) %c char (ASCII) %cx char (hex) %s string (ASCII) %&s pointer to string (ASCII) %[ float %lf double %m memory display (256 bytes) %a array or structure (display sizeof(array) bytes)

You may also enter CTRL-T to return to the Tools menu, or CTRL-E to Exit directly to the monitor.

Enter <sup>a</sup> global symbol name, or an address (or CR for menu):

#### Figure 5.

The simplest function is just symbol table lookup. Enter a symbol name, followed by carriage return, and the program responds by printing "address  $=$  ", followed by the address. Conversely, enter an address (a hexadecimal number up to 8 digits), and the program prints the name of the global symbol at that address. If there is no symbol with that address, the closest symbol with a lower address is primed. Thus, if an address within a function is given, the name of that function is printed.

To examine or modify a global variable, it is only necessary to enter its name or its address as above, followed by a printf specification (intervening blanks are permitted). For example, to print the long  $(32-bit)$  integer variable var in hexadecimal, one would enter

var%lx

The specification is required because the symbol table does not store information on the nature of the variable: its size, or the interpretation of its bits (integer, string, floating point). The specifications listed in Figure 5 are accepted. Most of these mean the same here as in printf, and are thus self-explanatory. A few deserve special mention.

The %c specification, as in printf, prints the character value of the addressed byte. The character "A" prints as "A". But a non-printing character like control-G is, well, non-printing. The %cx has been added to print the two-digit hexadecimal value of the addressed byte. Note that hardware constraints of the  $680x0$  cause an exception (trap) if a word or long specification is requested at an odd address, so it is necessary to use %cx for byte values.

A tougher distinction needs to be made between %s and %&s. %s is used when the address given, or the address of the symbol given, is the address of the first character of the string. For instance if name is declared by char name  $[5]$  = "ABCD", then the entry name %s would get the respone "value"  $=$  "ABCD"". But when the address or symbol given is that of a pointer to the string, the other specification % &s needs to be used. Thus if we define char  $*$ pointer\_to\_name, and we set pointer to name = name then the entry pointer to name %s gives garbage, but pointer to name % &s again gives "value = "ABCD"". This is because the object at address *name* (=  $\&$ *name*[0]) is the first character of the string, while the object at *&pointer to name* is not a character at all but another pointer, to the actual string. In practice one may try both specs.

Finally the specifications %m and %a have been added to deal with arrays, structures, and general memory dumps. %m gets <sup>a</sup> dump of <sup>256</sup> bytes starting at the given address or symbol. Similarly, %a gives a dump, but to the end of the array or structure. This end is determined from the symbol table by scanning for the next higher addressed symbol. If the symbol and the next higher symbol are not contiguous-perhaps there are compiler-generated constants in between, for example, or a structure is aligned to a word boundary-- this algorithm will yield extra dump. For %m and %a specs, no modification of the variables is allowed. But one can find the address of, say, a structure element of interest, and then modify it using its numerical address and another of the specs.

Following the "value  $=$  " display just described, the program will prompt with "New value:". Continuing the example above ("var%lx"), the computer might respond with

#### value  $= 1A549D$ . New value:

A carriage return entered in response means "Make no change". Otherwise, enter the desired new value in the same format implied by the **printf** specification just entered (hexadecimal, in this example).

Only global symbols are recognized. Function names are inherently global. Variable names declared outside any function are also global (and thus anything referenced as extern is also). But variables declared within a function are automatic; these appear and reappear in various places on the stack, and are not included in the current symbol table.

Returning to the main menu (Figure 4), item 6 allows the user to view and change the debugflag byte in the PROC array. (See Selection <sup>8</sup> for <sup>a</sup> discussion of the PROC array.) The system currently recognizes bit 0 ("system subroutine trace": print name and arguments on entry to the major system functions) and bit 1 (print stack trace along with system error messages). Of the remaining bits, bits 2 and <sup>3</sup> should be reserved for future GRAMPS debug tools, while bits 4 through <sup>7</sup> are available for user use, for example to control the user's own debug printouts. The global variable *debugflag* is set to the PROC array's debugflag at program start and occasionally thereafter (currently at each call to dprintf). There are two other ways to change the *debugflag* byte. One is "by hand", using the monitor on any board (since the PROC array is in common memory). The other way is by giving an argument "- $d\alpha$ " to the downloader; where  $xx$  is the desired value (in hex) of *debugflag*.

Selection 7, eliminate or restore subroutines (functions), is often a quick way to determine which function is the site of a bug. It will request the name of the function, and whether to eliminate or restore it. Elimination involves placing a *return-from-subroutine* command as the first command to be executed; restoring is simply restoring the link A6 with which it started. All C programs compiled with the Intermetrics compiler, most GRAMPS assembly-language subroutines, and very likely many other compilers' functions start with link A6. The tools program will not eliminate anything not beginning with link A6.

Selection <sup>8</sup> displays the user's PROC structure (its entry in the PROC array) in <sup>a</sup> readable fashion. The PROC array is an array of structures, one for each processor, which resides in common memory (at E20C00 in the NBS vision system). The address of <sup>a</sup> process's entry in the PROC array is saved on its own board at location THISPROC, at 20600 hex (in the current NBS implementation), and in the global variable thisproc (declared as struct PROC  $*$ ) which is available to the user's program and thus is also in the symbol table. The PROC structure itself is defined in  $vbus.h$  (Appendix B). It is

32 bytes long, and includes the user ID, program status (initializing, running, or aborted), the *debugflag* described in Selection 6 above, the user's time (see imalive()), program start address, location of data segment, and PROM entries. The PROM entries will not be meaningful when used with other than GRAMPS PROMs. Examining the entire PROC array (i.e. for all processes) may be useful in getting a snapshot of the whole system.

Finally, single-character codes allow various ways of exiting tools. Control-E will exit to the monitor from anyplace where input is expected, without writing into the register save area. (Control-C, available in the user's program, will rewrite the save area, thereby destroying data regarding the program under test, and should not be used from tools.) g will goto (resume at) the place the user's program was last stopped. It is not recommended to use  $g$  if the user's program was never started.  $x$  will restart the user's main program (including the GRAMPS prologue) from the beginning, <sup>e</sup> will prompt for the name of a subroutine to be executed, invoke the subroutine, and return to tools. This is currently implemented only for subroutines with no arguments.

This appendix lists the functions in the GRAMPS library which are intended for use by user processes, with brief descriptions, taken where possible from the function code itself. Additional functions for system use are listed in Appendix C. Functions whose names are identical to the usual C functions have the usual C arguments also (open, close, read, write, etc).

Argument types, and types returned by functions, are (16-bit) int except where otherwise noted. Types uint and ulong are unsigned int and unsigned long, respectively; ADDR is char \* and **USRBITS** is unsigned long. (These are defined in  $vbus.h$ )

#### Functions of the GRAMPS system that open or close files:

open(filename, rwflags) STR filename; Open a file. If file is busy, keep trying. Equivalent to openn(filename, rwflags, 0). The second argument is used only for multiple-reader files; in other cases it must be present, but its value is irrelevant. An ((int) 'W') as the second argument means write privilege is being requested; the Unix System V symbols  $O_W$ RONLY and  $O_R$ DWR are also recognized as write requests. Any other value gets read-only. The symbols W and R are defined in vbus.h to have the appropriate values. Note: "w" (the string) is NOT <sup>a</sup> valid write argument. This call is compatible with Unix.

openn(filename, rwflags, ntries) STR filename; uint ntries; Try to open a file ntries times (if busy). If there's an error, return(-1) immediately. If file is still busy after *ntries* tries, print a message and return(FILEBUSY) (FILEBUSY == -2). *ntries* == 0 means keep trying until open. The second argument, rwflags, is the same as for open. openn is preferable to open in finished systems, where a program which blocks indefinitely is not acceptable. The condition in which a file is busy for an unexpectedly long time requires corrective action by the affected process. However, for systems in a development phase open is generally quicker to code (since there is no FILEBUSY return path), and is Unixcompatible for easier testing.

openn\_with\_previous\_user(filename, rwflags, ntries, previous\_user) STR filename; Open a file, but wait until previous user is previous\_user.

openn\_with\_otheruser(filename, rwflags, ntries) STR filename; Open a file, but wait until previous\_user is other than this user.

openn\_fd(fd, rwflags, ntries) uint ntries; Open a file, given its file descriptor (index into files array). This should be much faster than openn.

open\_synch(filename, rwflags) STR filename; Wait until system clock is a multiple of synchr\_incr offset from synchr\_base, then open. This provides for synchronous communication, if desired. The variables synchr<sub>incr</sub> and synchr<sub>base</sub> are extern unsigned int and extern unsigned long, respectively, and may be changed by the user.

close(fd) Close the file with file descriptor fd.

flagpeek(filename) STR filename; Read the flag of the specified file without changing it.

flagpeek\_fd $(fd)$  Same, given the file-descriptor. Faster.

lastuser( $fd$ ) Returns the *previous\_user* flag obtained from the system file flags. If the file is currently open to you, returns the user previous to you. (May need get\_fd, below.)

get\_fd(filename) STR filename; Get the file-descriptor of the named file. In GRAMPS, the file-descriptor is permanently associated with a named file, so this is meaningful even for an unopened file.

The following preprocessor macros are provided (in vbus.h) in order to insure portability of operations which form or decompose flagwords. This decomposition depends on the order in which bytes are concatenated to form words, which is different on an 8086 processor than on a  $680x0$ , for example.

FLAGBYTE(flagword) selects the byte that contains the OPEN/CLOSE information.

PREVUSER(*flagword*) selects the byte that contains the previous user's ID.

OPENFLA $G$ (userid) constructs a flag word that says 'OPEN to userid'. CLOSFLAG(userid) constructs <sup>a</sup> flag word that says 'CLOSED to userid'.

Read, write, and their analogs:

autoread(filename, buffer, count) STR filename; ADDR buffer;

autowrite(filename, buffer, count) STR filename; ADDR buffer; These two functions perform their own open and close.

read(fd, buffer, count) ADDR buffer;

write(fd, buffer, count) ADDR buffer;

readran(fd, buffer, count, offset) ADDR buffer; long offset; Direct access read ('readrandom') - read data starting offset bytes from the beginning of the file.

writeran(fd, buffer, count, offset) ADDR buffer; long offset;

ADDR readpointer(filename, wronguser) (formerly called readheader) STR filename; char wronguser; Check that someone OTHER than wronguser has used filename then read and return pointer (ADDR).

writepointer(filename, wronguser, pointer) (formerly called writeheader) STR filename; char wronguser; ADDR pointer; Check that a user other than wronguser has used previous pointer, then write new pointer.

#### Initialization:

 $v_{\text{main}}$  Automatically called at startup by  $\text{main}$ , to initialize the *GRAMPS* system. Should never be called by user.

filinit() Reset flags of all files owned or currently accessed by this processor. This function is automatically called at startup, by vmain. For any flag which is initialized, the remaining 14 bytes of the system's flagbuf are zeroed, and the entire file is zeroed also. Should never be called by the user.

#### Dynamic common-memory allocation programs:

Note the distinct names: malloc and free are the C-library routines that get space on the user's own board for its internal use; alloccm and freecm get space in common memory, which is accessible to other users.

ADDR alloccm(size, uservec) uint size; USRBITS uservec; Get a block of common memory, of the requested size (bytes). Return a pointer to it (ADDR). uservec is the bitwise OR of all userbits who will get use of this block.

freecm( $fp$ ) ADDR  $p$ ; Return a block of common memory to the free list. freecm removes your userbit from the uservec; only if you are the last user does the block actually get returned to the free list

addusers(fp, addvec, subvec) ADDR fp; USRBITS addvec, subvec; Update the bit vector of a block of memory by adding the bits in addvec, and removing those in subvec (which may include the current user himself).

#### Terminal I/O:

printf(control,args, ...) STR control; The usual C print-to-terminal function. However, printing is skipped if no terminal is present.

readnl(dummy, buffer, count) ADDR buffer; Read from terminal to (and including) the next newline. The returned count includes the newline (as on Unix).

getcharO retums(char). I/O primitive for reading from the terminal. Actually returns an int with highorder byte 0. Control-C will cause the process to stop (by calling stop) as soon as it is read in, i.e. at the next getchar, putchar, or ifchar).

putchar(*char*); I/O primitive for writing to the terminal. Control-S and control-Q may be used during output to turn transmission off and back on, respectively. (The program will block - pause - during this time.) Control-C will cause the process to stop (by calling stop) as soon as it is read in, i.e. at the next

getchar, putchar, or ifchar).

getchO retums(char). getch is like getchar, but does not echo the character to the terminal.

if char() returns(char). Returns 0 if no character is waiting to be read from the terminal. Otherwise, returns the character but doesn't 'use it up': the next call to getchar will return the same character. Normally used to see whether a character is waiting, if you don't want to block (hang); getchar will block if there is no character (as in Unix).

testcrt() testcrt is a subroutine to test if a device (presumably a CRT) is hooked up to the UART port. Returns nonzero if a device is there, 0 if not.

# Stop and related functions:

exit( $i$ ) stop, and print a stack trace if  $i$  is non-zero.

abort(fmt, args) STR fmt; Stop, and print 'ABORT' and the specified message "fmt", filling in the args as in printf. Provide a stack trace.

stop() This is the simplest way to exit the program when something goes wrong, without doing a return to noplace.

# Timer functions:

systime() returns(longword). Returns system time.

imalive() returns system time(long). Sets user time to systime to show SYS that this process is still alive.

sleep( $n$ )  $n$  is approximately in milliseconds.

ulong wait\_until(t) ulong t; Wait until the specified time, then return current time (unsigned long). If it's past the specified time, return immediately.

ulong wait\_to\_multiple(t, dt) ulong t; uint dt; Wait until time is a multiple of dt offset from t, then return current time (unsigned long).

# Moves, peeks, etc:

movblk(sourceaddr, destaddr, bytecount); ADDR sourceaddr, destaddr; uint bytecount; does a block move (source and destination buffers must not overlap).

movblkfast(sourceaddr, destaddr, bytecount); ADDR sourceaddr, destaddr; uint bytecount; movblkfast is similar to movblk, but addresses MUST be even, and count MUST be <sup>a</sup> multiple of 4. There is NO checking. Count must be less than 65535.

movbigfast(sourceaddr, destaddr, bytecount); ADDR sourceaddr, destaddr; ulong bytecount; movbigfast is like movblkfast, except count is a long (up to 4 M). As in movblkfast, addresses MUST be even, and *count* MUST be a multiple of 4. There is NO checking.

zeroblk(destaddr, bytecount); ADDR destaddr; uint bytecount; zeroblk zeroes a block of memory.

peek(address); ADDR address; returns(longword); Fetches the longword at location address. address must be even (except 68020).

peekb(address); ADDR address; returns(byte); Fetches the byte at location address. Note that peek cannot be slipped in in place of peekb, since the desired byte is returned at the other end of the longword return register.

pokel(address, longword); ADDR address; long longword; Stores a longword at location address. address must be even (except 68020).

pokew(address, word); ADDR address; uint word; Stores a word at location address.

pokeb (address, byte); ADDR address; char byte; Stores a byte at location address.

regpeek{register); int register; retums(long); Returns contents of register (0-7 gets d0-d7; 8-15 gets aOa7).

#### Miscellaneous functions:

setcurrpic(n) uint n; Set the currpic field of the PROC array (see Appendix B) to n.

changeproc(userid) uint userid; Change process identity (to userid) (but still on same processor).

STR index(c, s) char c; char \*s; Return a pointer to the first occurrence of c in string s; or NULL if none.

char makeprint(c) char c; Mask out the parity bit of the character argument c. If c is a printing character, return it; if  $c$  is non-printing, return '.' instead.

#### Debugging tools directly callable by user:

tools() A standalone program that may be entered directly from the monitor. Tools provides debugging tools for understanding the current state of the user's program. It takes care not to clobber the user's stack or register save area. The tools themselves are listed on and selected from a menu, q.v. Figure 4.

traceall() Print stack trace of the currently running program. This version is called by exit or abort, and so ends with a call to stop().

trace() Print stack trace of a stopped program. Uses saved\_A6, in the register save area.

dispmem(addr, n) ADDR addr; Display n bytes of memory.

checkstack() Checks the current stack pointer to see if the stack is infringing on program space. If less than 4k bytes remain, the program aborts.

#### Multi-tasking functions:

relinquish $\theta$  - issue a *trap 1* to voluntarily return control to the scheduler. This is the only user-callable multi-tasking function. Those functions callable from the (application-dependent) scheduler are listed in Appendix C.

 $\sim$   $\sim$ 

 $\sim$ 

 $\overline{\phantom{a}}$ 

# Appendix B - listing of vbus.h and vbuscustom.h

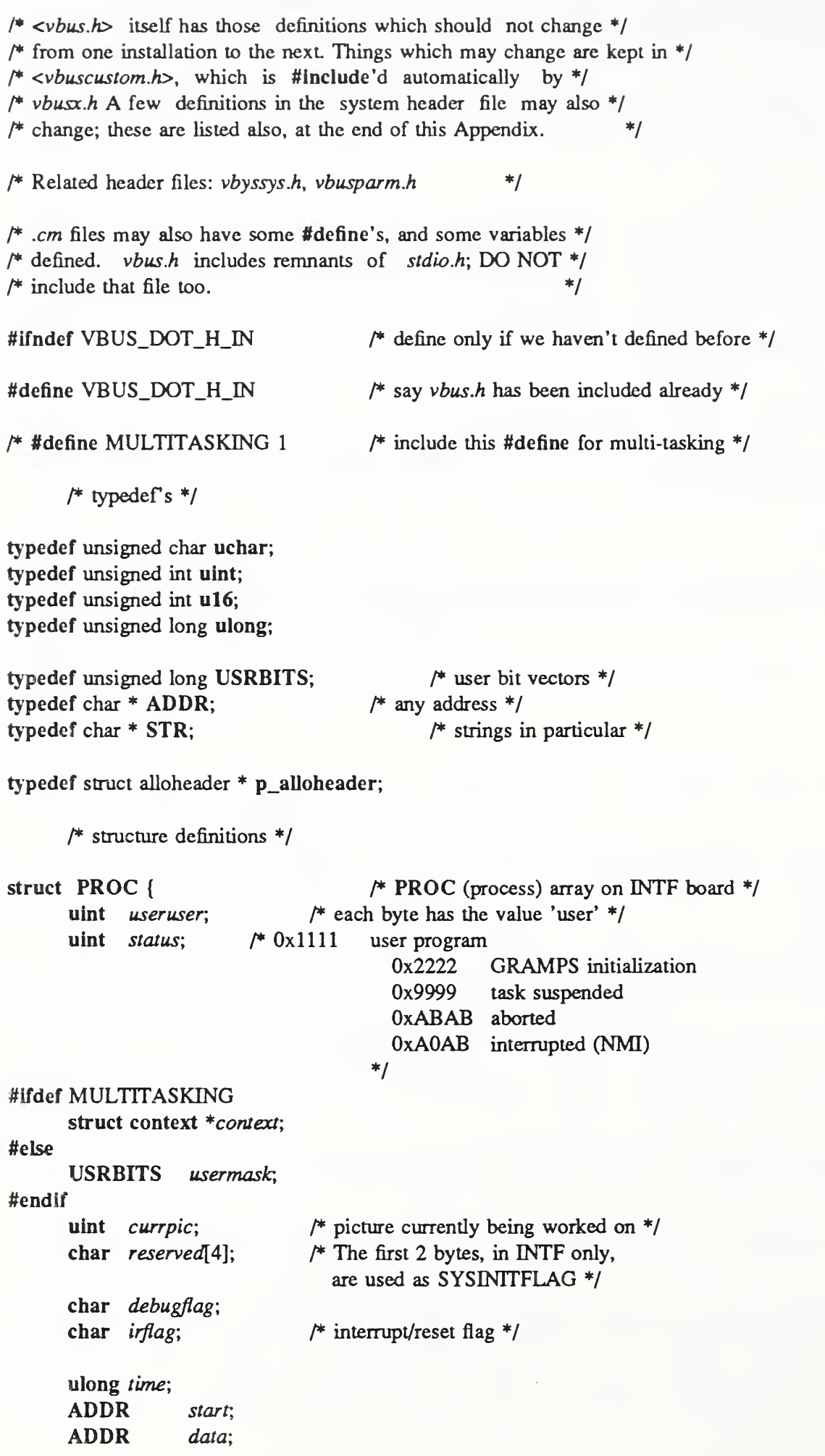

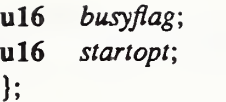

 $\mathcal{L}$ 

The filebuf structure is internal to the user's program. It contains the location of the named file, who owns it and who are the other users, and this program's idea of whether it has the file open and if so, who used it previously. The system, of course, uses only the 'official' status which is maintained in common memory, in the 'flagbuf's.

\*1

};

struct filebuf  $\{$  /\* one structure for each file \*/ char *filename*[16]; char status;  $/$ \* open or closed (this flag is internal to program \*/ uchar *previous\_user*;  $\frac{1}{4}$  obtained from flagaddr when file is opened \*/ **USRBITS** otherusers;  $/$ \* Each bit is a user. Bit 31 set means this is the owner \*/ /\* (owner is responsible for resetting uninitialized flags at startup) \*/  $*$  This user must NOT be among otherusers  $*$ / uchar *multiple*;  $/*$  True says more than one reader at a time may access file  $*/$ uchar uninity data  $\frac{1}{2}$  /\* bit 0 says if msg printed, bit 1 if uninitialized \*/ uchar space[8];  $\prime$  filebuf should line up, i.e. be a multiple of 16 bytes \*/ struct flagbuf \*flagaddr;  $\frac{+}{+}$ ADDR buffaddr;  $\frac{1}{2}$  starting address of file \*/ ADDR endaddr, /\* last valid address plus one \*/ ADDR next;  $/$  address of next read or write position \*/ }; struct flagbuf  $\{\star\}$  this lies in common memory  $\star$ / uchar openflag; uchar curruser, }; uint opentime; uint clostime; uint peekuser; **USRBITS** rdusers; USRBITS writereq;  $/*$  time file was last opened (low-order part)  $*/$ /\* time file was last closed \*/  $/*$  time flag was last peeked at  $*/$  $*$  bit vector of users currently reading file  $*$ / /\* (for multi-reader files only) \*/  $*$  bit vector of user (if any) wanting (or  $*$ )  $*$  having) write permission.  $*$ / /\* for allocation blocks: \*/ struct alloheader { **p\_alloheader** nextfree;  $\nmid$ \* pointer to (header of) next free block \*/ /\* (for allocated blocks, points to itself) \*/ p\_alloheader hnext, /\* pointer to (header of) next block (free or allocated) \*/ ulong *hsize*;  $\frac{1}{1}$  the number of bytes in this block, including header \*/ USRBITS huservec; /\* bit vector pointing to users of this block of memory \*/ }; struct IDstruct { uint id; STR name;

/\* basic #define's useful to users as well as system \*/ #dcfine NULL ((ADDR) 0) #define EOF  $(-1)$ #define TRUE <sup>1</sup> #dcfine FALSE 0 #define LOBYTE OxOOFF #define HIBYTE OxFFOO #define OPEN 0x80 /\* bit 7 set. This value is necessary in order to be able to use the 68000's 'TAS' instruction \*/ #define CLOSED 0 #define FILEBUSY -2 #define UNINIT 2  $\frac{4}{5}$  fo not have another user with this ID \*//\* why not ??? \*/ #define FLAGBYTE(flagword) #define PREVUSER(flagword) #define OPENFLAG(userid) #define CLOSFLAG(userid)  $((flagword) \gg 8)$ ((flagword) & LOBYTE)  $((\text{userid}) | (OPEN << 8))$  $((userid) | (CLOSED << 8))$ #define OPENTOYOU (OPENFLAG(user)) #define CLOSEDTOYOU (CLOSFLAG(user)) #define R #define W #define 0\_RDONLY #define O.WRONLY #define 0\_RDWR ((int) 'R'  $\neq$  read only (used in open, etc)  $\neq$ / ((int) 'W'  $\qquad$  /\* read-write (used in open, etc) \*/ 0 /\* System V flags used in 'open' \*/ 1 2  $/*$  defines used in userids  $*$ / #define ALLBITS 0x7FFFFFFF #define OWNERBIT 0x80000000 #define INITBIT  $0x80000000$  /\* used in openalloccm \*/  $/*$  standard C file definitions: \*/ #deflne stdin 0 #define stdout <sup>1</sup> #define stderr <sup>1</sup>  $/*$  alternate definitions for allocation functions  $*/$ #define free $(p)$  cfree $(p)$ #define malloc $(n)$  calloc $(1,n)$ /\* definitions of commonly used GRAMPS functions returning other than int \*/ externulong peek(), peekl(), systime(), imalive(), regpeek(); extern char peekb();

externADDR alIoccm(), readpointer(), caIloc(), fgets(); extern double atof();

#ifndef MAIN externstruct IDstruct \_userids[];

externstruct filebuf \*files; /\* the 'files' array is defined in \*.cm \*/ #endif /\* end #ifndef MAIN \*/ #include  $\langle \text{v}$ buscustom.h> /\* see below \*/ #endif/\* end #ifndef VBUS\_DOT\_H\_IN \*/  $/*$  vbuscustom.h  $*/$ /\*\*\*\*\*\*\*\*\*\*\*\*\*\*\*\*\*\*\*\*\*\*\*\*\*\*\*\*\*\*\*\*\*\*\*\*\*\*\*\*\*\*\*\*\*\*\*\*\*\*\*\*\*\*\*\*\*\*\*\*\*\*\*\*\*\*\*\*\*\*\*\*\*/  $*$  <vbuscustom.h> has the #define's and initializations that may vary from one site to another \*/  $/*$  major system-wide parameters  $*/$ #define SYSTEM 1 <sup>#</sup> NBS "lab" system. Mostly affects choice of camera parameters \*/ #define FLAGBASE 0x400000 /\* start of system's copy of common-memory I/O flags \*/ #define FILEBASE 0x401000 /\* start of file (buffer) space \*/ #define ALLOBASE 0x460000 /\* start of allocation area \*/ #define M  $0$  /\* M=1 for MULTIPLE-reader files, M=0 for no \*/ #define MAXFILES 20  $\frac{1}{2}$  max # of files available to this process \*/ #define MAXPROCS 32  $\frac{1}{4}$  max # of processors. This should never exceed 32, because we run out of userbits \*/ #define THISPROC 0x20600 /\* location of pointer to this process's PROC structure. Set by PROM. \*/ #define DEF\_SYNCHR\_BASE 0/\* default, for synchronous I/O \*/ #define DEF\_SYNCHR\_INCR 28 f\* clock ticks, milliseconds (approx) \*/ /\* user id's: \*/ #define INIT0x66 /\* used to be 0. x66 is better, because flags won't power up with that value \*/ #define UNSET 0x55 /\* used in files.previous\_user, which may be initialized to LNIT, or totally UNSET \*/ #define NONE  $0xEE$  /\* used in userids table below \*/ #define FSV 0x10 #define SSVA 0x2A #define MLDI 0x31 #define SYS 0x7F /\* user bit numbers: \*/  $\frac{1}{7}$  (these are the indices, i.e. the number of bits to be shifted: usermask =  $1L \ll$  userbitn) \*/ #define FSVN 0 #define SSVAN <sup>1</sup> #define MLDIN <sup>3</sup> #define SYSN 14 /\* user bit masks: \*/  $\frac{1}{4}$  (these are the 16-bit masks, used for testing \*/  $/*$  (userbit = 1L << USERN) \*/ #define FSVBIT <sup>1</sup>

#define SSVABIT 2 ^define MLDLBIT <sup>8</sup> #define SYSBIT 0x4000 #ifdef MAIN struct IDstruct \_userids[MAXPROCS] = { /\* arranged so that \_userids[userbitn].id == user \*/  $/*$  i.e., given a userbitnumber n, the user id  $*/$ /\* is just \_userids[n].id  $*/$ FSV, "FSV" SSVA, "SSVA",<br>NONE "". NONE, MLDI, "MLDI", NONE, "", NONE, "", NONE, "", NONE, "", 9 NONE, "", NONE, "", NONE, "", NONE, "",  $\alpha$  or NONE,  $\alpha$   $\alpha$ NONE, SYS, "SYS"  $\overline{1111}$ NONE, NONE, "", NONE, ""<br>NONE, "", NONE, "" NONE, "", NONE, "",<br>NONE "" NONE "" NONE, "", NONE, ""<br>NONE. "", NONE, "" NONE, "", NONE, "",<br>NONE, "", NONE, "", 9 NONE, "", NONE,<br>MONE "" NONE NONE, "", NONE, ""<br>NONE, "", NONE, "" 9 NONE, "", NONE, MM NONE, "", NONE, }; #ifndef SOUP  $\frac{f*}{f}$  The following is actually used only in SUP  $\frac{*}{f}$ ADDR \_allfiles;  $/*$  dummy.  $*/$ #endif #endif /\* end #ifdef MAIN \*/ ^\*\* \*\*\*\*\*\*\*\*\*\*\*\*\*\*\*\*\*\*\*\*\*\*\*\*\*\*\*\*\*\*\*\*\*\*\*\*\*\*\*\*\*\*\*\*\*\*\*\*\*\*\*\*\*\*\*\*\*\*\*\*\*\*\*\* \*\*\*\*\*\*/ f\* from vbussys.h \*/ !\*\*\*\*\*\*\*\*\*\*\*\*\*\*\*\*\*\*\*\*\*\*\*\*\*\*\*\*\*\*\*\*\*\*\*\*\*\*\*\*\*\*\*\*\*\*\*\*\*\*\*\*\*\*\*\*\*\*\*\*\*\*\*\*\*\*\*\*\*\*\*\*\*! ITTERSTATION-DEPENDENT CONSTANTS \*------------------\*/ #define ALLFILEMAX 50 /\* Max number of files in entire system  $(=$  allfiles array size) \*/ #define TIMEOUT 20000 /\* max number of retries (opening a file) before printing warning \*/  $/*$  #define MULTIPLE  $/*$  commented out means don't include multiple-reader file protocol \*/ #define SYSDEBUG  $\rightarrow$  perform run-time checks \*/ l\* board locations \*/ #define USTART (ADDR)0x21000 /\* entry point to (GRAMPS prologue to) user's program \*/ #define UBASE (struct baseblock \*) USTART /\* start of user's baseblock, q.v. \*/ #define SYM\_TAB\_ADDR\_SLOT (struct symbol \*\*) (UBASE->symbol\_table\_addr)

 $#$  location of the symbol table address  $*/$ 

#define BOARDTOP ((ADDR) OxAOOOO) /\* highest address on board, plus <sup>1</sup> \*/ #define USERSTACK BOARDTOP /\* top of user stack space \*/ #define ZEROFROM (ADDR)0x90000 /\* zero stack from here up to current stack pointer \*/ #define SYSINITFLAG (((struct PROC \*)0xE21000) -> reserved) /\* in PROC array, INTF board's entry \*/ /\* The following are PROM addresses used only in tools() (vbusg.c), and will depend on the PROM used \*/ #define SGO  $((\text{long}^*) \ 0x2022A)$  /\* address of the address saved by \*/ /\* stop(), in monitor's save area. \*/ /\* Printed out by trace(). \*/ #define USRBUF  $((ADDR) 0x2022E)$  /\* "save area" - monitor's list of \*/ /\* register contents as of the last stop()  $*/$  $/*$  or breakpoint  $*/$ regpeek(14) /\* frame pointer register \*/ #define saved\_A6 peekl(USRBUF + 14\*4) /\* frame pointer register (in save area)\*/ #define saved\_A7 peekl(USRBUF + 15\*4) /\* stack pointer register (in save area)\*/ #define GO7 ((ADDR) 0x9BC) /\* address in monitor of end of 'G' command \*/ #define reg\_A6

 $/*$ ---------------end of installation-dependent constants ----------------\*/

#### Appendix C

This appendix lists all the functions included in the GRAMPS library, under the source code file in which they appear, for use by the advanced user. Again, brief descriptions are taken where possible from the function code itself. Argument types, and types returned by functions, are (16-bit) int except where otherwise noted. As before, types uint and ulong are unsigned int and unsigned long, respectively; ADDR is char  $*$  and USRBITS is unsigned long. (These are defined in vbus.h)

Indented function names are intended only for system use.

For system administrators and maintainers, the GRAMPS file names are given below. The source is often very useful in understanding the behavior of the functions. The names of the files derive from the VMEbus implementation. There used to be two separate versions, one for the VMEbus, and one for the Multibus (called mbus). Later, the two were merged, but the names were not changed.

#### $<<$  vbusa.c  $>>$

vbusa.c contains those functions of the GRAMPS system that open or close 'files'.

open(filename, rwflags) STR filename; Open <sup>a</sup> file. If file is busy, keep trying. Equivalent to openn(filename, rwflags, 0). The second argument is used only for multiple-reader files; in other cases it must be present, but its value is irrelevant. An ((int) 'W') as the second argument means write privilege is being requested; the Unix System V symbols  $O$  WRONLY and  $O$  RDWR are also recognized as write requests. Any other value gets read-only. The symbols  $W$  and  $R$  are defined in vbus.h to have the appropriate values. (The explicit cast to int is not required when using the Intermetrics cross compiler, but this is compiler-dependent.) Note: "w" (the string) is NOT a valid write argument. The Unix System V flags O\_RDONLY, O\_WRONLY, and O\_RDWR are recognized, and this call is compatible with Unix.

openn (filename, rwflags, ntries,  $fd_{arg}$ ) STR filename; uint ntries; Try to open a file ntries times (if busy). If there's an error, return(-1) immediately. If file is still busy after *ntries* tries, print a message busy). It there s an error, return( $-1$ ) immediately. It the is sun busy after *ntries* thes, print a message and return(FILEBUSY) (FILEBUSY  $= -2$ ). *ntries*  $= 0$  means keep trying until open. The second and return(ricebos 1) (ricebos 1  $-$  -2). *Rivies*  $-$  0 means keep trying time open. The second argument, *rwflags*, is the same as for open. *fd\_arg* is used only if *filename* = 0. It should be the value returned by a previous get\_fd or successful open call. openn is preferable to open in finished systems, where a program which blocks indefinitely is not acceptable. The condition in which a file is busy for an unexpectedly long time requires corrective action by the affected process. However, for systems in a development phase open is generally quicker to code (since there is no FILEBUSY return path), and is Unix-compatible for testing on a Unix host system.

openn( $(ADDR)$ ) 0, rwflags, ntries, fd) uint ntries; If the filename argument is 0, then a fourth argument is present (used with openn\_fd).

openn\_with\_previous\_user(filename, rwflags, ntries, previous\_user) STR filename; Open a file, but wait until the previous user flag is previous user.

openn\_with\_otheruser(filename, rwflags, ntries) STR filename; Open a file, but wait until the previous user flag is other than this user.

openn\_fd(fd, rwflags, ntries) uint ntries; Open a file, given its file descriptor (index into files array). This should be much faster than openn.

open\_synch(filename, rwflags) STR filename: Wait until system clock is a multiple of synchr\_incr offset from synchr\_base, then open. This provides for synchronous communication, if desired. The variables synchr\_incr and synchr\_base are extern unsigned int and extern unsigned long, respectively, and may be changed by the user.

openr(filename, DUMMY) STR filename; open or return(-2) if busy. Use openn(filename, R, 1).

openw(filename, ntries) STR filename; uint ntries; Open for writing (applies to "multiple-reader" [simultaneous access] files). Use openn(filename, W, ntries). (openr and openw have been retained for compatibility with existing programs.)

(for system use:)

openonce(filename, rwflags, ntries, fd\_arg) STR filename; Open or return (return -2 (FILEBUSY) if busy). ntries is vestigial; it used to be used for multiple-reader files.  $fd_{arg}$  is used only if  $filename = 0$ .

 $\text{\textsf{open}}(p)$  struct filebuf \*p; System open.

 $\Box$ openwait(p, ntries) struct filebuf \*p; uint ntries; Keep trying to  $\Box$ open.

\_openw(p, ntries) struct filebuf  $*_p$ ; uint ntries; Open for writing.

close( $fd$ ) Close the file with file descriptor  $fd$ .

(for system use:)

released(p) struct filebuf \*p; Free a *multiple-reader* file of this user's read and write bits.

 $\text{\_close}(p)$  struct filebuf  $*_p$ ;

flagpeek(filename) STR filename; Read the flag of the specified file without changing it.

flagpeek\_fd $(fd)$  Same, given the file-descriptor. Faster.

lastuser(fd) Returns the previous\_user obtained from the system file flags. If the file is currently open to you, returns the user previous to you. (May need get\_fd, below.)

get\_fd(filename) STR filename; Get the file-descriptor of the named file. In GRAMPS, the file-descriptor is permanently associated with a named file, so this is meaningful even for an unopened file.

The following preprocessor macros are provided (in vbus.h) in order to insure portability of operations which form or decompose flagwords. This decomposition depends on the order in which bytes are concatenated to form words, which is different on an 8086 processor than on a 680x0, for example.

FLAGBYTE(flagword) selects the byte that contains the OPEN/CLOSE information.

PREVUSER(flagword) selects the byte that contains the previous user's ID.

OPENFLAG(userid) constructs a flag word that says 'OPEN to userid'.

 $CLOSFLAG(userid)$  constructs a flag word that says 'CLOSED to userid'.

(for system use:)

struct filebuf \*getfptr(filename) STR filename; Given a filename, return a pointer into the 'files' array.

#### $<<$  vbusb.c  $>>$

This file contains the file initialization functions.

filinit() Reset flags of all files owned or currently accessed by this processor. This function MUST be called by everyone at startup (and is called automatically in vmain). Current version zeroes all files whose flags are reset by this process (other than parmfile). Zeroing the files should make for easier debugging. If any flag is initialized, the remaining 14 bytes of the system's flagbuf are zeroed also.

(for system use:)

multinit(p, flag) struct filebuf \*p; uint flag; Called by filinit to initialize a multiple-reader file.

initopen(addr, flag) ADDR addr; uint flag; Return 1 for successful open, 0 if not successful.

zerofile(p) struct filebuf \*p; Zero file pointed to by p and its flagbuf, unless it's parmfile or alloc\*n.

getparmf() Locate *parmfile* in common memory, and return a pointer to it if it's there. Wait for it if so instructed.

getallfiles() Get parmfile and generate a 'files' array. For now, just read it all in into temporary (automatic) area. Later can screw around looking into file directly.

cpyfile(p, a) struct filebuf \*p; struct allfilebuf \*a; Copy a file's info from the 'allfiles' array to a amongf(id, bits) uchar id; USRBITS bits; Is the userid id among those listed in bits? id is a userid like SSVA (0x2A); bits is OR'd from userbits like SSVABIT ( $1 \ll$  SSVAN, or 0x0002).

 $<<$  vbusc.c  $>>$ 

vbusc.c contains GRAMPS functions other than 'file' I/O, including printf, read0, writel.

(for system use:)

STR libdate() Get GRAMPS date-of-last-revision.

char datchar( $d$ ) long  $d$ ; Used by libdate.

printf(control,args, ...) STR control; The usual C print-to-terminal function. However, printing is skipped if no terminal is present. Note that not only is printing skipped, but formatting is skipped as well, thus removing the rather large overhead of the formatting whenever the terminal-device is disconnected.

dprintf(control, args, ...) Same as printf, except no printing takes place if sysdebug  $== 0$ . All the GRAMPS system programs call dprintf, so that system messages may be entirely turned off.

setcurrpic(n) uint n; Set the currpic field of the PROC array  $(q.v.$  Appendix B) to n.

exit( $i$ ) stop, and print a stack trace if  $i$  is non-zero.

abort(s)  $STR$  s; Stop, and print 'ABORT' and the specified (null-terminated) message.

(for system use:)

write1(dummy, buffer, count) ADDR buffer; Write a message to the terminal.

read $0$ (dummy, buffer, count) ADDR buffer; Read and echo a line from the terminal. Return number of chars INCLUDING NEWLINE. Interpret line editing characters char delete and line delete.

readnl(dummy, buffer, count) ADDR buffer; Read from the terminal to (and including) the next newline. The returned count includes the newline (as on  $Unix$ ). This is the same function as read0 and readline.

readline(dummy, buffer, count) ADDR buffer; For compatibility with earlier forms.

changeproc(userid) uint userid; Change process identity (to userid) but still on same processor.

(for system use:)

getusern(userid) Get the user bit number usern (0 - 15) corresponding to the given userid (SSVA, e.g.).

sleep(n) n is approx in milliseconds. The system administrator should set the count on the for loop such that sleep(1) is approx 1 ms.

ulong wait\_until( $t$ ) ulong  $t$ ; Wait until the specified time, then return current time. If we're past the specified time return immediately.

ulong wait\_to\_multiple(t, dt) ulong t; uint dt; Wait until time is a multiple of dt offset from t, then return current time.

 $<<$  vbusd.c  $>>$ 

vbusd.c contains read, write, and their analogs,

autoread(filename, buffer, count) STR filename; ADDR buffer;

autowrite(filename, buffer, count) STR filename; ADDR buffer; These two functions perform their own open and close.

read(fd, buffer, count) ADDR buffer;

write(fd, buffer, count) ADDR buffer;

readran(fd, buffer, count, offset) ADDR buffer; long offset; Direct access read ('readrandom') - read data starting *offset* bytes from the beginning of the file.

writeran(fd, buffer, count, offset) ADDR buffer; long offset;

ADDR readpointer(filename, wronguser) (formerly called readheader) STR filename; char wronguser; Check that someone OTHER than wronguser has used filename then read and return pointer.

writepointer(filename, wronguser, pointer) (formerly called writeheader) STR filename; char wronguser; ADDR pointer; Check that user other than wronguser has used previous pointer. Write new pointer.

(for system use:)

isopen(p) struct filebuf \*p; Is this file open to you, according to the system flags?

#### «< vbuse.c »>

 $v_{\text{main}}$  Always called at startup by pmain, to initialize the *GRAMPS* system.

#### $<<$  vbusf.c  $>>$

alloccm, freecm, and related programs. Note the distinct names: alloc and free are the C- library routines that get space on the user's own board for its internal use; alloccm and freecm get space in common memory, which is accessible to other users.

ADDR alloccm(size, uservec) uint size; USRBITS uservec; Get a block of common memory, of the requested size (bytes), uservec is the bitwise  $OR$  of all userbits who will get use of this block.

freecm( $fp$ ) ADDR p; Return a block of common memory to the free list. freecm removes your userbit from the uservec; only if you are the last user does the block actually get returned to the free list

addusers(fp, addvec, subvec) ADDR fp; USRBITS addvec, subvec; Update the bit vector of a block of memory by adding the bits in addvec, and removing those in subvec (which may include the current user itself).

freelink(fp, forward\_offset, backward\_offset) ADDR fp; NOT YET SUPPORTED. Return a link of a doubly-linked list to the free list, first fixing the links. fp points to the block (list element), forward\_offset is the offset from fp of the pointer to the next element in the linked list, backward\_offset is the offset from fp of the pointer to the previous element.

(called by system:)

initalloccm() Must be called by vmain.

 $freeinit(usern)$  Search list belonging to usern; free any blocks that have your usermask.

get\_allocb() Get parmfile and generate an \_allocbase array. For now, just read it all in.

markallocb() Mark your own entry of the COMMON MEMORY copy of *\_allocbase* as being initted.

openalloc(*usern*) If speed is needed, this can become its own streamlined version of open. For now, use existing open (create entries in files array).

 $\text{closalloc}(fd)$  Close alloclist for this user.

 $getallocb(fulladdr)$  p\_header fulladdr; Return userbit number in whose allocation area fulladdr is located.

 $STR$  allistname(*usern*) Return filename of allocation list for *usern*.

#### $<<$  vbusg.c >>>

Debugging tools.

toolsO A standalone program that may be entered directly from the monitor. Tools provides debugging tools for understanding the current state of the user's program. It takes care not to clobber the user's stack or register save area. The tools themselves are listed on and selected from a menu,  $q.v$ . Figure 4.

menu() Prints the menu in Figure 4, for tools.

dispflags() Display the system's current file flags.

 $disp1f1_{a}fa(afileb)$  Display one flag using the *allfiles* array. Called by dispflags.

 $disp1ff_fa(hleb)$  Display one flag using the files array. Called by dispflags.

char \*fstr(str,num) Set up a filename string for printing.

dispfiles() Display the user's 'files' array in human-readable form.

STR flagletter( $flag$ ) char  $flag$ ; Set up flag for printing; return pointer to the string.

STR subrname(addr) ADDR addr; Return the subroutine name that the address addr lies in, as a nullterminated string.

traceall () Print stack trace of the currently running program. This version is called by exit and abort, and ends with a call to stop().

trace() Print stack trace of a stopped program. Uses saved\_A6, in the register save area.

symtabserv() Menu-driven server subprogram to access global-symbol-table information, including symbol names, addresses, and values, and to change those values.

struct symbol \*getaddr(string) STR string; Given a symbol string, return a pointer to its entry in the symbol table. Return NULL if the symbol is not found.

ADDR getsubaddr() Request subroutine name, and return its address.

symtabmenu() Print menu for the symbol table server.

symeq(s, t)  $STR \, s$ , t; Return TRUE if null-terminated strings s and t are equal, FALSE if not.

ADDR ishexval(str) STR str; If str is a hex number in ASCII, terminated by 0 or  $\%$  or ', return the number in binary; otherwise return 0.

ishex(c) char c; Return TRUE if c is a valid hex character, FALSE if not.

 $printsyntab()$  Print the entire symbol table.

printsymbol(sym) struct symbol  $*sym$ ; Print one entry in the symbol table.

displaysymbol(addr, inbuf, end) ADDR addr, end; char inbuf[]; For the symbol whose address is addr, print its contents according to the printf specification %spec (in inbuf). Ask if the contents are to be modified, and if so, modify them. (The argument *end* is used only with the specification %a).

STR index(c, s) char c; char \*s; return a pointer to the first occurrence of c in string s; or NULL if none.

STR symbolstring(name) STR name; Copy string and add terminating 0; note that subsequent calls will overwrite the copy.

char htoi(s) STR s; Return value  $\langle$  <256) of an ASCII string s taken to be one or two hex characters.

currstack() Print contents of stack, from current stack pointer back.

monitor() Print 'Monitor' and exit DIRECTLY to monitor, do not save registers in save area.

debugflag() Set debug flags in PROC array and in program.

dispPROC() Display current entries in this user's PROC structure in common memory.

subrQ Eliminate a subroutine by placing an rts (return from subroutine) right at the beginning; or restore it by restoring its initial op-code. Works on subroutines beginning with 'unlk a6'-- this includes all Intermetrics-compiled C programs, and most GRAMPS assembly programs. The subroutine will prompt for the name of the target subroutine, and the function (eliminate or restore).

dispmem(addr, n) ADDR addr; Display n bytes of memory.

char makeprint(c) char c; Mask out the parity bit of the character argument c. If c is a printing character, return it; if  $c$  is non-printing, return '.' instead.

readnltest(fd, buf, count) ADDR buf, Read to newline, unless first character is ctrl-E or ctrl-T.

#### $<<$  vbusasm.asm  $>>$

C-callable assembly-language subroutines run on VMEbus.

pmainO This is the starting point for all C programs. It is never called by a user program.

movblk(sourceaddr, destaddr, bytecount); ADDR sourceaddr, destaddr; uint bytecount; does a block move (source and destination buffers must not overlap).

movblkfast(sourceaddr, destaddr, bytecount); ADDR sourceaddr, destaddr; uint bytecount; movblkfast is similar to movblk, but addresses MUST be even, and count MUST be <sup>a</sup> multiple of 4. There is NO checking. Count must be less than 65535.

movbigfast(sourceaddr, destaddr, bytecount); ADDR sourceaddr, destaddr; ulong bytecount; movbigfast is like movblkfast, except count is <sup>a</sup> long (up to <sup>4</sup> M). As in movblkfast, addresses MUST be even, and *count* MUST be a multiple of 4. There is NO checking.

zeroblk(destaddr, bytecount); ADDR destaddr; uint bytecount; zeroblk zeroes a block of memory.

lockexch(address, number, type [, prevflag]); ADDR address; uint number, prevflag; lockexch performs a locked exchange with a specified location: (Returns the number originally in specified loc) type=1 for byte, type=2 for word, type=4 for 'initexchange' (called to open a file during initialization) puts in userid IF flag was previously not open (note difference from openexch), and restores flag if 'INUSE'. type=5 for 'close-exchange' (called during closing of file). This function was very useful on the  $8086XS$ processor, which had locked (uninterruptible) exchange capability. On the  $680x0$ , it is easily replaced by peeks and pokes.

openexch( $address$ ); ADDR  $address$ ; This is the subroutine that actually performs the open, on the flag at address. If the flag is already OPEN, retum(FILEBUSY). Otherwise open it using <sup>a</sup> TAS (test-andset), and put userid next to flag. In either case, update user's files.previous user.

peek(address); ADDR address; returns(longword); Fetches the longword at location address, address must be even (except 68020).

peekb(address); ADDR address; returns(byte); Fetches the byte at location address. Note that peek cannot be slipped in in place of peekb, since the desired byte is returned at the other end of the longword return register.

pokel(address, longword); ADDR address; long longword; Stores a longword at location address. address must be even (except 68020).

pokew(address, word); ADDR address; uint word; Stores a word at location address, address must be even (except 68020).

pokeb(address, byte); ADDR address; char byte; Stores a byte at location address.

regpeek(register); int register; returns(long); Returns contents of register (0-7 gets d0-d7; 8-15 gets a0a7).

poke(address, longword); ADDR address; long longword; Same as pokel, for compatibility with existing programs.

systime() returns(longword). Returns system time.

imalive() returns system time(long). Sets user time to systime to show SYS that this process is still alive.

stop() stop is the simplest way to exit the program when something goes wrong, without doing a return to noplace.

getcharO retums(char). I/O primitive for reading from the terminal. Actually returns an int with highorder byte 0. (The earlier name getcha is also supported.) Control-C will cause the process to stop (by calling stop) as soon as it is read in, i.e. at the next getchar, putchar, or ifchar).

 $putchar(char);$  I/O primitive for writing to the terminal. (The earlier name putcha is also supported.) Control-S and control-Q may be used during output to turn transmission off and back on, respectively. (The program will block - pause - during this time.) Control-C will cause the process to stop (by calling stop) as soon as it is read in, i.e. at the next getchar, putchar, or ifchar).

getchO retums(char). getch is like getchar, but does not echo the character to the terminal.

if  $char()$  returns(char). Returns 0 if no character is waiting to be read from the terminal. Otherwise, returns the character but doesn't 'use it up': the next call to getchar will return the same character. Normally used to see whether a character is waiting, if you don't want to block (hang); getchar will block if there is no character (as in  $Unix$ ).

testcrt() testcrt is a subroutine to test if a device (presumably a CRT) is hooked up to the UART port. Returns nonzero if a device is there, 0 if not.

checkstack() Checks the current stack pointer to see if the stack is infringing on program space. If less than 4k bytes remain, the program aborts. This number (4k) may be changed by changing the value of the symbol STACK RESERVE in vbusasm.asm.

For SYS process only (and not currently implemented):

incrtimer() Interrupt service routine to increment system clock.

initintr() Called at startup to initialize interrupt chip (and sysclock for SUP).

resetm(n) Reset the board in slot  $n$  ( $n = 0, ..., 15$ ).

initscope() Initializes the parallel output ports for use by onscope and offscope.

 $\text{onscope}(arg)$  Sets a specified bit of the output ports.

offscope(arg) Resets a specified bit. These three routines are used to toggle output bits at specified points in a program, so the program's progress can be monitored on an oscilloscope.

«< vbussup.c »>

This is kept as <sup>a</sup> separate source file and linked only with SUP. vbussup.c contains GRAMPS functions that only SUP uses, (including restart). It is not currently implemented.

resetall() Reset and restart all boards (operator can issue G xxxx).

restart(id) Reset and restart board with userid id (userid  $=$  'ALL' works recursively).

#### $reset only(id)$

(for system use:)

getslot(id, PROCad) ADDR \*PROCad; Return slot number and PROC structure base address of the given id.

# <<< scheduler.c >>>

This file and the next contain the primitives for running multiple tasks on a single processor. Most of these functions can only be called by the scheduler or by the system itself.

(only for use in scheduler:)

 $s$ cheduler $()$  - as the name implies, this function acts as the main program and calls the various tasks according to the algorithm programmed by the system administrator. It runs in privileged mode. It is called at the end of vmain, and should never return.

 $span(process\_start, n)$  ADDR process\_start; - Attach context[n] to the process which starts at process\_start, and start it, returning at the end of that process's vmain (i.e go through user's initialization).

## «< sched.asm »>

relinquish $()$  - issue a *trap 1* to voluntarily return control to the scheduler. This is the only user-callable multi-tasking function.

## (only for use in scheduler:)

schedinit() - initialize the interrupt vectors for the scheduler clock and trap 1, etc.

activate(nextcontext, time) struct context \*nextcontext; - activate the task described in the indicated context slot. If time is nonzero, set scheduler clock to interrupt task after time msec.

start\_scheduler\_clock(time) - set scheduler clock to interrupt in time msec.

(for system use:)

schedisr - interrupt service routine for trap 1 command. Save context of current task and restore context of scheduler. Return to scheduler.

sched\_clock\_isr - interrupt service routine for scheduler clock. Save context of current task and restore context of scheduler. Return to scheduler.

 $\cdot$ 

#### Appendix D - Local Environment - NBS

Currently, the development environment at NBS consists of two Dual Systems computers (sight and vision), connected to a VME-based system using a serial download link. (The speed of downloading will be greatly increased by using <sup>a</sup> parallel interface between the Duals and the VME bus, which is expected shortly). Programs are developed in  $C$ , compiled on the Duals using the Intermetrics  $C$  crosscompiler, and linked with the GRAMPS library. Only the C language and 68000 assembly language are currently supported. Substantial effort would be required to support other environments and languages.

The choice of cross-compiler fixes certain parameters, such as the lengths of variables. Thus, for the Intermetrics compiler, a char in the target system is 8 bits long, and both signed and unsigned ver sions may be used, short integers are also <sup>8</sup> bits long. A regular int is <sup>16</sup> bits long, and may also be signed or unsigned, long integers are 32 bits in length, as are all pointers. The extra codes used by the 68020 and the 68881 coprocessor are not yet supported by the Intermetrics compiler, but should be in the near future.

The library containing GRAMPS is located in the directory /a/vlib on both sight and vision. The source programs are in /a/vlib/vbus, and are called vbusa.c, through vbusg.c, with assembly language subroutines in vbusasm.asm. The current #include files are in /a/vlib. Some of these are discussed further in the Administrators Guide.

To compile <sup>a</sup> C program using the Intermetrics cross-compiler, type

ccv filel.c file $2.c$  ...

Assembly-language programs work much the same, except using asmv instead of ccv. In this case also the extension .asm is optional:

asmv file3

ccv and asmv both create an object file with suffix .ol. The object files then have to be finked together along with the GRAMPS library using Ilf:

Ilf filel file2 file3  $\ldots$ 

Ilf stands for fink, locate, and format. It leaves its output ready for downloading in a .dn file, in GRAMPS .dn format, ccv, asmv, and IIf are in the directory  $a/x$ , which should be included in the user's PATH environment variable (in his *login* or *profile* file, as applicable).

#### Appendix E - Local Environment - Philips

Currently, the development environment at Philips consists of a Sun workstation  $(iay)$ , connected to a VME-based system using a serial downloader. Programs are developed in C, compiled using the Intermetrics  $C$  cross-compiler, and linked with the GRAMPS library. It is expected that the download capability will be improved, either by using <sup>a</sup> parallel interface to the VME bus, or by direct memory transfer.

The choice of cross-compiler again fixes certain parameters; see Appendix D above.

The source code and library containing GRAMPS is located in the directory /usr/local/interc/glib on *jay*. The source programs are called vbusa.c, through vbusg.c, with assembly support in vbusasm.asm, pmain.68k, and mmu.68k. Those with strong constitutions might want to examine some of these files. The corresponding #include files are in /usr/local/intere/include. Some of these are discussed in the Administrators Guide.

To compile <sup>a</sup> C program, or to assemble an assembly-language program, using the Intermetrics tools type

#### ic68  $-G$  -o name file1.c file2.c ...

where the -G flag includes the GRAMPS library, the -o flag renames the output to name, and filel.c, file2.c, ... are file names. Assembly programs can also appear in the command line, and will be assembled and linked. A manual page will be forthcoming on this command. ic68 is in the directory /usr/local/interc/bin, which should be included in the user's PATH environment variable (in hjs .login or .profile file, as appropriate).

The following programs are specific to the Philips implementation of GRAMPS. Similar programs may be necessary for each system, but will in general be hardware-specific.

#### $<<$  mmu.68 $k$  >>>

This assembly-language program sets up the memory mapping in the memory-management unit. It also currently initializes some of the "magic" numbers and locations.

#### <<<< mkversion and version.c >>>

In order to establish the date of last update of the GRAMPS system, a system date function is included in the library, and printed out on startup of each process, mkversion creates <sup>a</sup> C program in the file version.c, which is compiled and added to the library automatically with each use of candl or aandl.

- 38 -

#### **REFERENCES**

- [1] Mansbach, Peter, Overview of the 'GRAMPS' Multiprocessor Operating System, (to be publ.), 1988.
- [2] Mansbach, Peter, and Shneier, Michael, The GRAMPS Operating System: Administrator's Guide, National Bureau of Standards, Gaithersburg, MD <sup>20899</sup> (to be publ.), 1988.

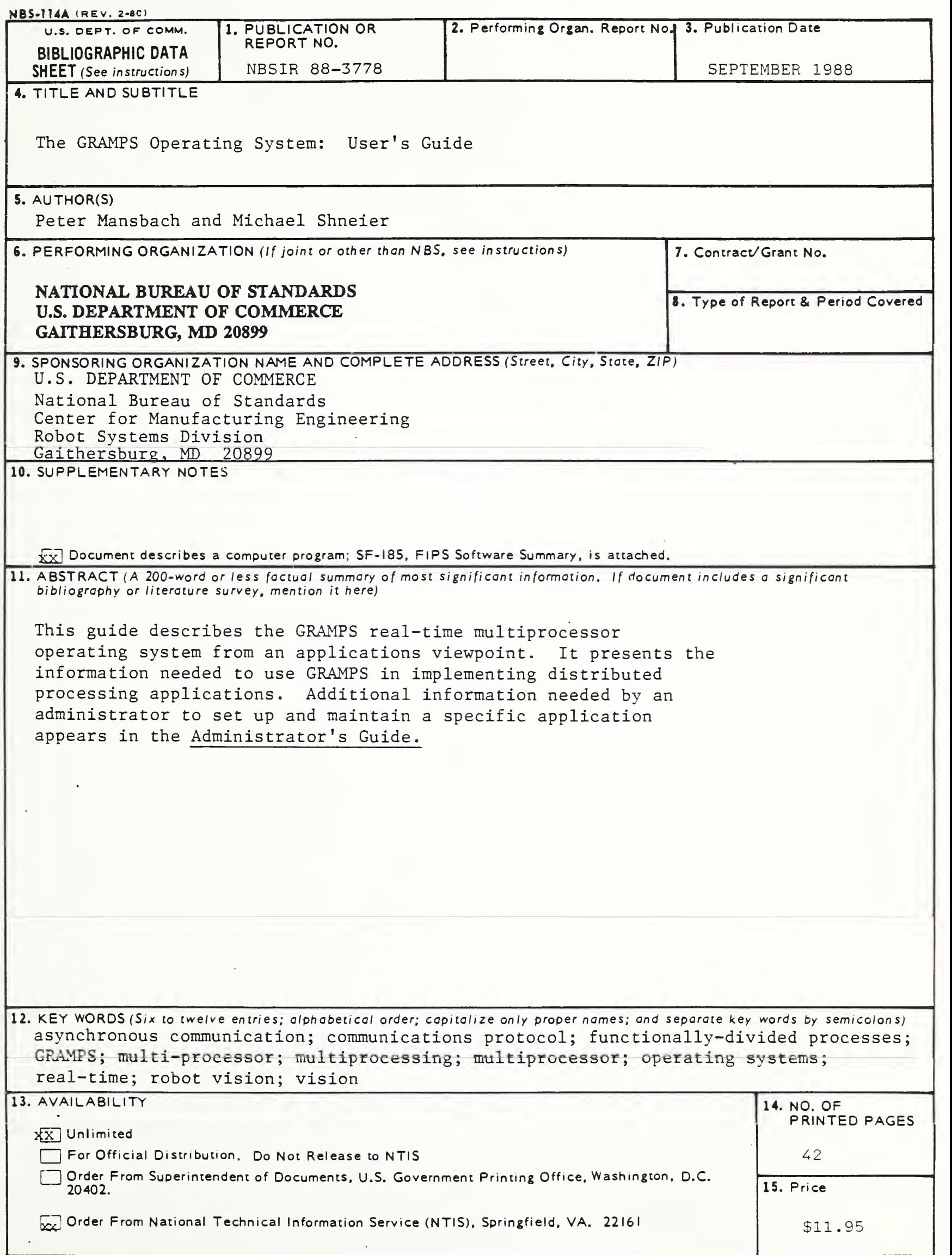

 $\mathcal{F}_{\mathcal{A}}$  and  $\mathcal{F}_{\mathcal{A}}$  and  $\mathcal{F}_{\mathcal{A}}$